<span id="page-0-0"></span>The l3galley package Galley code<sup>∗</sup>

The L<sup>AT</sup>FX3 Project<sup>†</sup>

Released 2012/08/29

# **1 Introduction**

In LATEX3 terminology a galley is a rectangular area which receives text and other material filling it from top. The vertically extend of a galley is normally not restricted: instead certain chunks are taken off the top of an already partially filled galley to form columns or similar areas on a page. This process is typically asynchronous but there are ways to control or change its behaviour.

Examples for galleys are "the main galley", where the continuous document data gets formatted into and from which columns and pages are constructed, and "vertical box galleys", such as the body of a minipage environment. The latter galleys are typically not split after formatting, though there can be exceptions.

# **2 Formatting layers**

The present module is mainly concerned with the formatting of text in galleys. The mechanism by which this is achieved uses four (somewhat) distinct layers, some of which can be addressed using the templates provided here.

#### **2.1 Layer one: external dimensions**

The bottom layer of the system is the external dimensions of the galley. Normally only the horizontal dimension is fixed externally, while the vertical (filling) dimension is unspecified. The external dimensions are fixed when starting a new galley, and are therefore not modifiable within the galley.

There are no templates for setting this layer directly, although the external values are influenced by other parts of the system (for example when creating minipage environments).

<sup>∗</sup>This file describes v4155, last revised 2012/08/29.

<sup>†</sup>E-mail: [latex-team@latex-project.org](mailto:latex-team@latex-project.org)

# **2.2 Layer two: internal dimensions**

The second layer is the internal dimensions of the galley: the *measure* used for paragraph text and the position of the paragraph relative to the edges of the galley.

This layer is normally accessed by higher-level templates *via* the object type measure. Changes made using level two templates will often extend for large parts of a document (up to and including the entire document).

#### **2.3 Layer three: paragraph shape**

The third layer defines the paragraph shape within the measure as provided by the second layer. In the absence of any specification for that layer the paragraph shape used will be that of a rectangular area of the width of the current measure.

There are some restrictions imposed on the shape of a paragraph by the underlying TEX mechanisms. For example, cut out sections in paragraphs can be specified from the top of the paragraph but not from the bottom.

#### **2.4 Layer four: formatting inside the paragraph**

The forth layer deals with the paragraph formatting aspects such as hyphenation and justification within the paragraph (this is sometimes referred to as " $h\&j$ " or "hj"). This layer is somewhat distinct from the galley as such, but is handled in the same place as there is, internally, interaction between the different layers.

# **3 Code interfaces**

#### **3.1 Galley layers**

<span id="page-1-3"></span>\l\_galley\_width\_dim

<span id="page-1-0"></span>The total width of a galley, set either by the page geometry code for the main vertical galley or when creating an independent galley, such as a minipage.

#### <span id="page-1-2"></span>\galley\_level: \galley\_level:

<span id="page-1-1"></span>Sets up a vertical box to contain a new galley level. The box should be "colour safe", which is automatic for LATEX3 coffins but must be included manually (using  $\text{color}$ group\_begin: and \color\_group\_end:) in "raw" vertical boxes.

#### **3.2 Measure**

<span id="page-2-12"></span><span id="page-2-11"></span>\galley margins set absolute:nn  $\{left$  margin $\}$   $\{right$   $\{right$  margin $\}$ \galley\_margins\_set\_relative:nn  ${\{\langle left\ margin \rangle\}} {\langle right\ margin \rangle\}}$ \galley\_margins\_set\_absolute:nn \galley\_margins\_set\_relative:nn

> <span id="page-2-6"></span>Sets the width of the measure to have the  $\langle left~margin \rangle$  and  $\langle right~margin \rangle$  specified by the arguments, both of which are *(dimension expressions)*. The **relative** function will adjust the text width within any existing margins, whereas the absolute measure sets the margins based on the edges of the galley only. One or both of the  $\langle$ *margins* $\rangle$  may be negative, to specify and outdent.

#### **3.3 Between paragraphs**

#### <span id="page-2-9"></span>\g\_galley\_previous\_par\_lines\_int

<span id="page-2-4"></span>The number of lines in the preceding conceptual paragraph. This may not correspond to the T<sub>EX</sub> \prevgraf primitive value as one conceptual paragraph may contain several T<sub>E</sub>X \par primitive tokens.

<span id="page-2-10"></span>\g\_galley\_restore\_running\_tl

<span id="page-2-5"></span>When galley settings need to be reset at the end of a paragraph, the appropriate detail should be added to this token list. It is inserted immediately before the start of each paragraph, and can therefore be used to clear otherwise global settings. The token list itself is also cleared as part of this process.

#### <span id="page-2-7"></span>\g\_galley\_no\_break\_next\_bool

<span id="page-2-3"></span>Indicates that no page break should be allowed between the current paragraph and the next paragraph.

#### <span id="page-2-8"></span>\g\_galley\_omit\_next\_indent\_bool

<span id="page-2-2"></span>Indicates that the indent should be omitted from the start of the next paragraph started.

#### <span id="page-2-13"></span>\l\_galley\_interpar\_penalty\_int

<span id="page-2-0"></span>The  $\langle penalty \rangle$  for a break between paragraphs. The  $\langle penalty \rangle$  should be in the range  $-10000$  to  $10000$ , where  $-10000$  forces a page break, 0 has no effect at all and  $10000$ forbids a page break. Note that setting \g\_galley\_no\_break\_next\_bool to true will override any setting of \l\_galley\_interpar\_penalty\_int.

#### <span id="page-2-14"></span>\l\_galley\_interpar\_vspace\_skip

<span id="page-2-1"></span>Stretchable space to be inserted between paragraphs, set at the design or template level.

<span id="page-3-7"></span> $\gamma_s$  \galley\_set\_user\_penalty:n  ${\langle}$  penalty}} Sets the  $\langle penalty \rangle$  for a break between the current and next paragraph on a one-off basis. This function is intended for user-level adjustments to design, and takes precedent over both settings from \galley\_set\_penalty:n and from \galley\_no\_break\_next:. \galley\_set\_user\_penalty:n

<span id="page-3-8"></span> $\gamma_s$ set\_user\_vspace:n  $\{\langle space \rangle\}$ \galley\_set\_user\_vspace:n

> <span id="page-3-3"></span><span id="page-3-2"></span>Sets the  $\langle space \rangle$  f to be inserted between the current and next paragraph on a one-off basis. This function is intended for user-level adjustments to design, and otherwise is analogous to \galley\_set\_vspace:n.

#### **3.4 Paragraph shape**

```
\galley_parshape_multi_par:nnnN {\unaltered lines)} {\left indents)}
                                                \{\langle right\hspace{0.1cm}indents\rangle\} \hspace{0.1cm} \langle result\hspace{0.1cm}rps\hspace{0.1cm}rps\hspace{0.1cm}\rangle\galley_parshape_single_par:nnnN {\{unaltered lines}} {\{left indents}}
                                                \{\langle right\ indents\rangle\} \langle result\ final\rangle\galley_parshape_multi_par:nnnN
\galley_parshape_multi_par:nVVN
\galley_parshape_single_par:nnnN
\galley_parshape_single_par:nVVN
```
<span id="page-3-1"></span>Sets the current paragraph shape to create an arbitrary paragraph shape. The paragraph shape is set such that there are *(unaltered lines)* which have width and indent as set by the measure. The "altered" lines are then defined by the comma-separated lists of  $\ell$ *left indents*) and  $\langle right \text{ }indents \rangle$ . These are both indents from the edge of the measure, and may be negative, and should both contain the same number of items. If the  $\langle$ resume flag $\rangle$ is true, after the last altered line the paragraph shape returns to that of the measure. On the other hand, if the flag is false then the shape of the last line is retained for the rest of the paragraph. For example,

\galley parshape set multi par:nnnN { 1 } { 2 pt , 4 pt , 6 pt } { 2 pt , 4 pt , 6 pt } \c\_true\_bool

would create a paragraph shape in which the first line is the full width of the measure, the second line is indented by 2 pt on each side, the third line by by 4 pt and the fourth line and subsequent lines by 6 pt from the edge of the measure on each side.

The single\_par version applies only to a single paragraph, while the multi\_par function sets the paragraph shape on an ongoing basis within the scope of the current T<sub>F</sub>X group.

<span id="page-3-4"></span>\galley\_parshape\_fixed\_lines:nnn {\unaltered lines}} {\left indents}}  $\{\langle right\ indents\rangle\}$ \galley\_parshape\_fixed\_lines:nnn \galley\_parshape\_fixed\_lines:nVV

> <span id="page-3-0"></span>Sets the paragraph shape to create an arbitrary paragraph shape which will apply to an exact number of lines. The paragraph shape is set such that there are  $\langle unaltered \ lines \rangle$ which have width and indent as set by the measure. The "altered" lines are then defined by the comma-separated lists of  $\langle left \text{ }indents \rangle$  and  $\langle right \text{ }indents \rangle$ . These are both indents from the edge of the measure, and may be negative, and should both contain the same number of items. The altered lines will apply to one or more paragraphs, such that the entire indent specification is honoured before the standard measure resumes.

#### **3.5 Formatting inside the paragraph**

<span id="page-4-0"></span>The settings described here apply "inside" the paragraph, and so are active irrespective of any paragraph shape within the measure.

\l\_galley\_line\_right\_skip

<span id="page-4-8"></span><span id="page-4-7"></span>\l\_galley\_line\_left\_skip Stretchable space added to the appropriate side each line in a paragraph.

<span id="page-4-10"></span><span id="page-4-9"></span>Stretchable space added to the beginning of the first line and end of the last line of a paragraph, respectively. \l\_galley\_par\_begin\_skip \l\_galley\_par\_end\_skip

<span id="page-4-11"></span>\l\_galley\_par\_indent\_dim

<span id="page-4-2"></span><span id="page-4-1"></span>Fixed space added to the start of each paragraph except for those where  $\gtrsim$  galley\_omit\_next\_indent\_bool is true.

<span id="page-4-6"></span>\l\_galley\_last\_line\_fit\_int

<span id="page-4-3"></span>Determines how the inter-word stretch is set for the last line of a paragraph when

- 1. The value of  $\lceil \log_2 p \rceil$  and skip contains an infinite (fil) component;
- 2. The values of \l\_galley\_line\_left\_skip and \l\_galley\_line\_right\_skip do *not* contain an infinite (fil) component.

Under these circumstances,  $\lceil \cdot \rceil$  and  $\lceil \cdot \rceil$  and  $\lceil \cdot \rceil$  is active, and applies as follows:

- Set to 0, the last line of the paragraph is set with the inter-word spacing at natural width;
- Set to a 1000 (or above), the inter-word spacing in the last line is stretched by the same factor as that applied to the penultimate line;
- Set to *n* between these extremes, the inter-word spacing in the last line is stretched by *n/*1000 times the factor used for the penultimate line.

#### <span id="page-4-5"></span>\galley\_set\_interword\_spacing:N \galley\_set\_interword\_spacing:N  $\langle fixed\ spacing\ bool\rangle$

<span id="page-4-4"></span>Sets the inter-word spacing used based on the values supplied by the current font. If the  $\langle$ fixed spacing bool $\rangle$  flag is true then no stretch is permitted between words, otherwise the stretch specified by the font designer is used.

#### **3.6 Display material**

Material which is set in "display-style" require additional settings to control the relationship with the surrounding material.

#### <span id="page-5-10"></span><span id="page-5-9"></span>... \galley\_display\_begin: \galley\_display\_end:

<span id="page-5-0"></span>\galley\_display\_begin:

\galley\_display\_end:

Sets up a group to contain display-style material. Unlike an independent galley level, settings are inherited from the surroundings. However, the interaction of a display block with the paragraphs before and after it can be adjusted independent of the design of text.

#### <span id="page-5-1"></span>**3.7 Hyphenation**

<span id="page-5-15"></span>\l\_galley\_hyphen\_left\_int THIS IS A HACK: SEE CODE!

#### **3.8 Line breaking**

#### <span id="page-5-11"></span>\l\_galley\_binop\_penalty\_int

<span id="page-5-2"></span>Penalty charged if an inline math formula is broken at a binary operator.

<span id="page-5-12"></span>\l\_galley\_double\_hyphen\_demerits\_int

<span id="page-5-3"></span>Extra demerit charge of two (or more) lines in succession end in a hyphen.

#### <span id="page-5-13"></span>\l\_galley\_emergency\_stretch\_skip

<span id="page-5-4"></span>Additional stretch assumed for each line if no better line breaking can be found without it. This stretch is not actually added to lines, so its use may result in underfull box warnings.

<span id="page-5-14"></span>\l\_galley\_final\_hyphen\_demerits\_int

<span id="page-5-5"></span>Extra demerit charge if the second last line is hyphenated.

<span id="page-5-16"></span>\l\_galley\_linebreak\_badness\_int

<span id="page-5-6"></span>Boundary that if exceeded will cause TEX to report an underfull line.

<span id="page-5-17"></span>\l\_galley\_linebreak\_fuzz\_dim

<span id="page-5-7"></span>Boundary below which overfull lines are not reported.

<span id="page-5-18"></span>\l\_galley\_linebreak\_penalty\_int

<span id="page-5-8"></span>Extra penalty charged per line in the paragraph. By making this penalty higher T<sub>E</sub>X will try harder to produce compact paragraphs.

#### <span id="page-6-12"></span>\l\_galley\_linebreak\_pretolerance\_int

<span id="page-6-0"></span>Maximum tolerance allowed for individual lines to break the paragraph without attempting hyphenation.

#### <span id="page-6-13"></span>\l\_galley\_linebreak\_tolerance\_int

<span id="page-6-1"></span>Maximum tolerance allowed for individual lines when breaking a paragraph while attempting hyphenation (if this limit can't be met \1\_galley\_emergency\_stretch\_skip comes into play).

#### <span id="page-6-14"></span>\l\_galley\_mismatch\_demerits\_int

<span id="page-6-2"></span>Extra demerit charge if two visually incompatible lines follow each other.

#### <span id="page-6-19"></span>\l\_galley\_relation\_penalty\_int

<span id="page-6-4"></span><span id="page-6-3"></span>Penalty charged if an inline math formula is broken at a relational symbol.

<span id="page-6-10"></span>\galley\_break\_line:Nn  $\{boolean\}$  { $\{dim \ expr\}$ } \galley\_break\_line:Nn

> Breaks the current line, filling the remaining space with fil glue. If the  $\langle boolean \rangle$  is true then a page break is possible after the broken line. Vertical space as given by the  $\langle dim$  $\exp(r)$  will be inserted between the broken line and the next line.

#### **3.9 Paragraph breaking**

<span id="page-6-15"></span>\l\_galley\_parbreak\_badness\_int

<span id="page-6-6"></span>Boundary that if exceeded will cause TEX to report an underfull vertical box.

<span id="page-6-16"></span>\l\_galley\_parbreak\_fuzz\_dim

<span id="page-6-7"></span>Boundary below which overfull vertical boxes are not reported.

<span id="page-6-11"></span>\l\_galley\_broken\_penalty\_int

<span id="page-6-5"></span>Penalty for page breaking after a hyphenated line.

#### <span id="page-6-18"></span>\l\_galley\_pre\_display\_penalty\_int

<span id="page-6-9"></span>Penalty for breaking between immediately before display math material.

#### <span id="page-6-17"></span>\l\_galley\_post\_display\_penalty\_int

<span id="page-6-8"></span>Penalty for breaking between immediately after display math material.

```
\galley_set_club_penalties:n \galley_set_club_penalties:n {\penalty list\}
```

```
\galley_set_club_penalties:(V|v)
\galley_set_display_club_penalties:n
\galley_set_display_club_penalties:(V|v)
\galley_set_display_widow_penalties:n
\galley_set_display_widow_penalties:(V|v)
\galley_set_widow_penalties:n
\gtrsimgalley_set_widow_penalties:(V|\bm{v})
```
<span id="page-7-0"></span>Set the penalties for breaking lines at the beginning and end of (partial) paragraphs. In each case, the  $\langle penalty\ list\rangle$  is a comma-separated list of penalty values. The list applies as follows:

- club Penalties for breaking after the first, second, third, *etc.* line of the paragraph.
- display\_club Penalties for breaking after the first, second, third, *etc.* line after a display math environment.
- display\_club Penalties for breaking before the last, penultimate, antepenultimate, *etc.* line before a display math environment.
	- widow Penalties for breaking before the last, penultimate, antepenultimate, *etc.* line of the paragraph.

In all cases, these penalties apply in addition to the general interline penalty or to any "special" line penalties.

<span id="page-7-15"></span> $\gtrsim$  \galley\_set\_interline\_penalty:n \galley\_set\_interline\_penalty:n  $\{\langle penalty\rangle\}$ 

<span id="page-7-2"></span>Sets the standard interline penalty applied between lines of a paragraph. This value is added to any (display) club or widow penalty in force.

<span id="page-7-14"></span> $\verb|\galley_set_interest|interline-penalties:n \qquad \verb|\galley_set_interest|interline-penalties:n \qquad \verb|\gabley_set|iterline-penalties|interline-penalties|iterangle \}$ \galley\_set\_interline\_penalties:V

> <span id="page-7-1"></span>Sets "special" interline penalties to be used in place of the standard value, specified as a comma-separated  $\langle penalty\ list \rangle$ . The  $\langle penalty\诸\ object\ only\ to\ the\ first, second, third, etc.$  line of the paragraph.

```
\galley_save_club_penalties:N \qquad \qquad \qquad \ \galley_save_club_penalties:N {\comma list}}
\galley_save_display_club_penalties:N
\galley_save_display_widow_penalties:N
\galley_save_interline_penalties:N
\galley_save_widow_penalties:N
```
<span id="page-7-3"></span>These functions save the current value of the appropriate to the comma list specified, within the current T<sub>F</sub>X group.

<span id="page-7-5"></span>\galley\_interline\_penalty: \* \galley\_interline\_penalty:

<span id="page-7-4"></span>Expands to the current interline penalty as a *{integer denotation}*.

# **4 Hooks and insertion points**

<span id="page-8-9"></span>\g\_galley\_par\_begin\_hook\_tl Token list inserted at the beginning of every paragraph in horizontal mode. This is

<span id="page-8-3"></span><span id="page-8-2"></span>inserted after any paragraph indent but before any other horizontal mode material.

<span id="page-8-10"></span>\g\_galley\_par\_end\_hook\_tl Token list inserted at the end of every paragraph in horizontal mode.

<span id="page-8-8"></span>\g\_galley\_par\_after\_hook\_tl

<span id="page-8-5"></span><span id="page-8-4"></span>Token list inserted after each paragraph. This is used for resetting galley parameters, and is therefore cleared after use.

<span id="page-8-11"></span>\g\_galley\_whatsit\_next\_tl Token list for whatsits to be inserted at the very beginning of the next paragraph started.

<span id="page-8-12"></span>\g\_galley\_whatsit\_previous\_tl

<span id="page-8-6"></span>Token list for whatsits to be inserted at the very end of the last paragraph started.

# **5 Additional effects**

#### <span id="page-8-7"></span> $\Q$ @\_end\_par:n  $\{\langle tokens\rangle\}$ \@@\_end\_par:n

Adds the *(tokens)* to the material collected for the last paragraph before finalising the last paragraph in the usual way. This function should therefore be the *first* non-expandable entry used when a function needs to add tokens to the preceding paragraph.

# **6 Internal variables**

Some of the internal variables for the galley mechanism may be of interest to the programmer. These should all be treated as read-only values and accessed only through the defined interfaces described above.

<span id="page-8-13"></span>\l\_galley\_total\_left\_margin\_dim

<span id="page-8-0"></span>The total margin between the left side of the galley and the left side of the text block. This may be negative if the measure is set to overlap the text beyond the edge of the galley.

#### <span id="page-8-14"></span>\l\_galley\_total\_right\_margin\_dim

<span id="page-8-1"></span>The total margin between the right side of the galley and the right side of the text block. This may be negative if the measure is set to overlap the text beyond the edge of the galley.

<span id="page-9-1"></span>\l\_galley\_text\_width\_dim

<span id="page-9-0"></span>The width of a line of text within the galley, taking account of any margins added. This may be larger than \1\_galley\_width\_dim if the margins are negative.

# **7 l3galley Implementation**

At the implementation level, there are a number of challenges which have to be overcome in order to make the galley easy to use at the designer and user levels. Inserting material into the main vertical list is in many ways an irreversible operation. Inserting items as they appear in the source is therefore not desirable. Instead, inserting vertical-mode material needs to be delayed until the start of the "next" paragraph. This is particularly notable for invisible items such as whatsits and specials, which will otherwise cause changes in spacing. Delaying insertion enables user-supplied settings to override design settings in a reliable fashion. This can be achieved as the design-level material can be ignored if a user value is supplied. There is a need to allow proper nesting of galleys, which means that all of the above needs to be set up so that it can be saved and restored. All of these manipulations require altering the meaning of the \par token, which is particularly awkward as T<sub>F</sub>X inserts a token *called* **\par** rather than one with a particular meaning. This makes moving \par to somewhere "safe" extremely challenging.

Added to all of this complexity, there is a need to deal with "display-like" material. The most obvious example is the way lists are handled. These use \par tokens to achieve the correct appearance, but at the same time

```
Text
\begin{itemize}
  \item An item
\end{itemize}
More text
```
should form one visual paragraph while

```
Text
\begin{itemize}
  \item An item
\end{itemize}
```
More text

should be shown as two paragraphs. This requires an additional level of handling so that the \par token used to end the list in the first case does not start a new paragraph in a visual sense while the second does.

Another factor to bear in mind is that \tex\_everypar:D may be executed inside a group. For example, a paragraph starting

{Text} here

will insert the tokens such that the current group level is 1 higher for "Text" than for "here". The result of this is that it's very important to watch how flags are set and reset. This can only be done reliably on a global level, which then has a knock-on effect on the rest of the implementation.

At a TEX level, settings can only apply to the current paragraph, but conceptually there is a need to allow for both single-paragraph and "running" settings. Whenever the code switches galley level both of these need to be correctly saved.

- $1 \langle *|$ initex | package)
- $2 \langle \textsf{QQ}=g$ alley)
- $3 \langle$ \*package $\rangle$
- <span id="page-10-15"></span><sup>4</sup> \ProvidesExplPackage
- <span id="page-10-7"></span><sup>5</sup> {\ExplFileName}{\ExplFileDate}{\ExplFileVersion}{\ExplFileDescription}
- 6 (/package)

#### **7.1 Support items**

Functions or settings which are needed by the galley but perhaps also elsewhere.

The default hyphenation character should be set and hyphenation should be enabled.

 $7 \langle *initex \rangle$ 

<span id="page-10-16"></span><sup>8</sup> \tex\_defaulthyphenchar:D 45 \scan\_stop:

9  $\langle$ /initex}

<span id="page-10-13"></span>\l\_\_galley\_parshape\_right\_indent\_clist

<span id="page-10-9"></span>\l\_\_galley\_parshape\_fixed\_lines\_bool

#### **7.2 Galley settings**

Settings for application by the galley respect the usual T<sub>EX</sub> grouping and so are all local variables.

<span id="page-10-10"></span>\l\_\_galley\_parshape\_left\_indent\_clist Setting up paragraph shape interacts with setting up the measure. The only way to keep things flexible is to have a rather "rich" set of data available.

<span id="page-10-11"></span>\l\_\_galley\_parshape\_multipar\_bool <sup>10</sup> \clist\_new:N \l\_\_galley\_parshape\_left\_indent\_clist

- <span id="page-10-12"></span>\l\_ galley\_parshape\_resume\_std\_bool <sup>11</sup> \clist\_new:N \l\_\_galley\_parshape\_right\_indent\_clist
	- <sup>12</sup> \bool\_new:N \l\_\_galley\_parshape\_multipar\_bool

<span id="page-10-4"></span><span id="page-10-3"></span><span id="page-10-1"></span><span id="page-10-0"></span><sup>13</sup> \bool\_new:N \l\_\_galley\_parshape\_resume\_std\_bool

<span id="page-10-2"></span><sup>14</sup> \bool\_new:N \l\_\_galley\_parshape\_fixed\_lines\_bool

<span id="page-10-8"></span><sup>15</sup> \int\_new:N \l\_galley\_parshape\_std\_lines\_int

(*End definition for* \l\_\_galley\_parshape\_left\_indent\_clist *and* \l\_\_galley\_parshape\_right\_indent\_clist *These functions are documented on page* **??***.*)

<span id="page-10-14"></span>[\l\\_galley\\_text\\_width\\_dim](#page-9-0) The width of the current measure: the "running" setting can be inherited from LATEX 2*ε*.

16  $\langle$ \*initex $\rangle$ 

- <span id="page-10-6"></span><sup>17</sup> \dim\_new:N \l\_galley\_text\_width\_dim
- 18  $\langle$ /initex)
- 19  $\langle$ \*package $\rangle$
- <span id="page-10-5"></span><sup>20</sup> \cs\_new\_eq:NN \l\_galley\_text\_width\_dim \linewidth
- <sub>21</sub> (/package)

```
(End definition for \l_galley_text_width_dim This variable is documented on page 10.)
```
<span id="page-11-17"></span><span id="page-11-16"></span><span id="page-11-6"></span><span id="page-11-0"></span>[\l\\_galley\\_total\\_left\\_margin\\_dim](#page-8-0) Margins of the current text within the galley: these plus the galley width are one way [\l\\_galley\\_total\\_right\\_margin\\_dim](#page-8-1) to define the measure width. See also the text width, which is an alternative view (and should be in sync with this one!). 22  $\langle$ \*initex $\rangle$ <sup>23</sup> \dim\_new:N \l\_galley\_total\_left\_margin\_dim 24  $\langle$ /initex)  $25$   $\langle$ \*package $\rangle$ <sup>26</sup> \cs\_new\_eq:NN \l\_galley\_total\_left\_margin\_dim \@totalleftmargin 27 (/package) <sup>28</sup> \dim\_new:N \l\_galley\_total\_right\_margin\_dim (*End definition for* \l\_galley\_total\_left\_margin\_dim *and* \l\_galley\_total\_right\_margin\_dim *These variables are documented on page [9.](#page-8-1)*) [\l\\_galley\\_interpar\\_penalty\\_int](#page-2-0) Items between paragraphs at the design level. [\l\\_galley\\_interpar\\_vspace\\_skip](#page-2-1) <sup>29</sup> \int\_new:N \l\_galley\_interpar\_penalty\_int <sup>30</sup> \skip\_new:N \l\_galley\_interpar\_vspace\_skip (*End definition for* \l\_galley\_interpar\_penalty\_int *and* \l\_galley\_interpar\_vspace\_skip *These variables are documented on page [3.](#page-2-1)*) [\l\\_galley\\_width\\_dim](#page-1-0) The external size of a galley is the stored in the TEX primitive \tex\_hsize:D, which is

<span id="page-11-18"></span><span id="page-11-15"></span><span id="page-11-14"></span><span id="page-11-13"></span><span id="page-11-10"></span><span id="page-11-7"></span>renamed. This will only ever be reset by the code constructing a new galley, for example the start of a minipage. This value will be set for the main galley by the page layout system.

> <span id="page-11-5"></span><sup>31</sup> \cs\_new\_eq:NN \l\_galley\_width\_dim \tex\_hsize:D (*End definition for* \l\_galley\_width\_dim *This variable is documented on page [2.](#page-1-0)*)

#### **7.3 Galley data structures**

In contrast to settings, the data structures used by the galley are all set globally. To allow different galley levels to exist, a local variant is defined for each one to save the value when starting a new level.

<span id="page-11-11"></span><span id="page-11-8"></span>\g\_\_galley\_begin\_level\_bool Indicates that the galley is at the very beginning of the level, and that no material has \l\_\_galley\_begin\_level\_bool yet been set. As a result, the global version is set true to begin with.

<span id="page-11-1"></span><sup>32</sup> \bool\_new:N \g\_\_galley\_begin\_level\_bool

<span id="page-11-2"></span><sup>33</sup> \bool\_new:N \l\_\_galley\_begin\_level\_bool

(*End definition for* \g\_\_galley\_begin\_level\_bool *and* \l\_\_galley\_begin\_level\_bool *These variables are documented on page* **??***.*)

<span id="page-11-12"></span>

<span id="page-11-9"></span>[\g\\_galley\\_omit\\_next\\_indent\\_bool](#page-2-2) A global flag is needed for suppressing indentation of the next paragraph. This does not \l\_\_galley\_omit\_next\_indent\_bool need a "running" version since that should be handled using the justification object: the two concepts are related but not identical. The flag here is needed in cases such as the very first paragraph in a galley or immediately following a heading.

```
34 \bool_new:N \g_galley_omit_next_indent_bool
```
<span id="page-11-4"></span><sup>35</sup> \bool\_new:N \l\_\_galley\_omit\_next\_indent\_bool

(*End definition for* \g\_galley\_omit\_next\_indent\_bool *and* \l\_\_galley\_omit\_next\_indent\_bool *These variables are documented on page* **??***.*)

<span id="page-12-27"></span><span id="page-12-26"></span><span id="page-12-25"></span><span id="page-12-24"></span><span id="page-12-23"></span><span id="page-12-22"></span><span id="page-12-21"></span><span id="page-12-20"></span><span id="page-12-19"></span><span id="page-12-18"></span><span id="page-12-17"></span><span id="page-12-16"></span><span id="page-12-15"></span><span id="page-12-14"></span><span id="page-12-13"></span><span id="page-12-12"></span><span id="page-12-11"></span><span id="page-12-10"></span><span id="page-12-9"></span><span id="page-12-8"></span><span id="page-12-7"></span><span id="page-12-6"></span><span id="page-12-5"></span><span id="page-12-4"></span><span id="page-12-3"></span><span id="page-12-2"></span><span id="page-12-1"></span><span id="page-12-0"></span>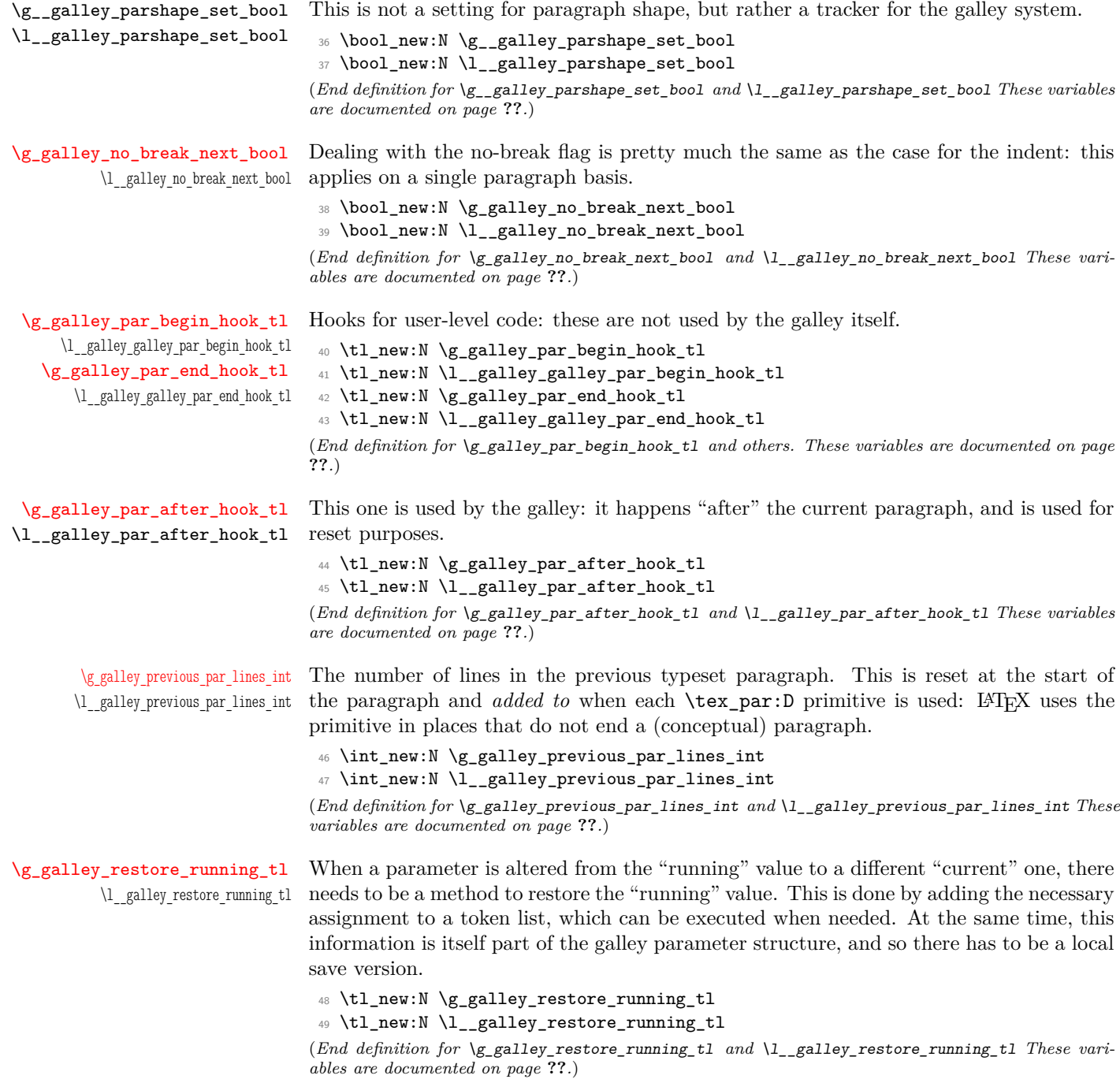

<span id="page-13-25"></span><span id="page-13-24"></span><span id="page-13-23"></span><span id="page-13-22"></span><span id="page-13-21"></span><span id="page-13-20"></span><span id="page-13-19"></span><span id="page-13-18"></span><span id="page-13-17"></span><span id="page-13-16"></span><span id="page-13-15"></span><span id="page-13-14"></span><span id="page-13-13"></span><span id="page-13-12"></span><span id="page-13-11"></span><span id="page-13-10"></span><span id="page-13-9"></span><span id="page-13-8"></span><span id="page-13-7"></span><span id="page-13-6"></span><span id="page-13-5"></span><span id="page-13-4"></span><span id="page-13-3"></span><span id="page-13-2"></span><span id="page-13-1"></span><span id="page-13-0"></span>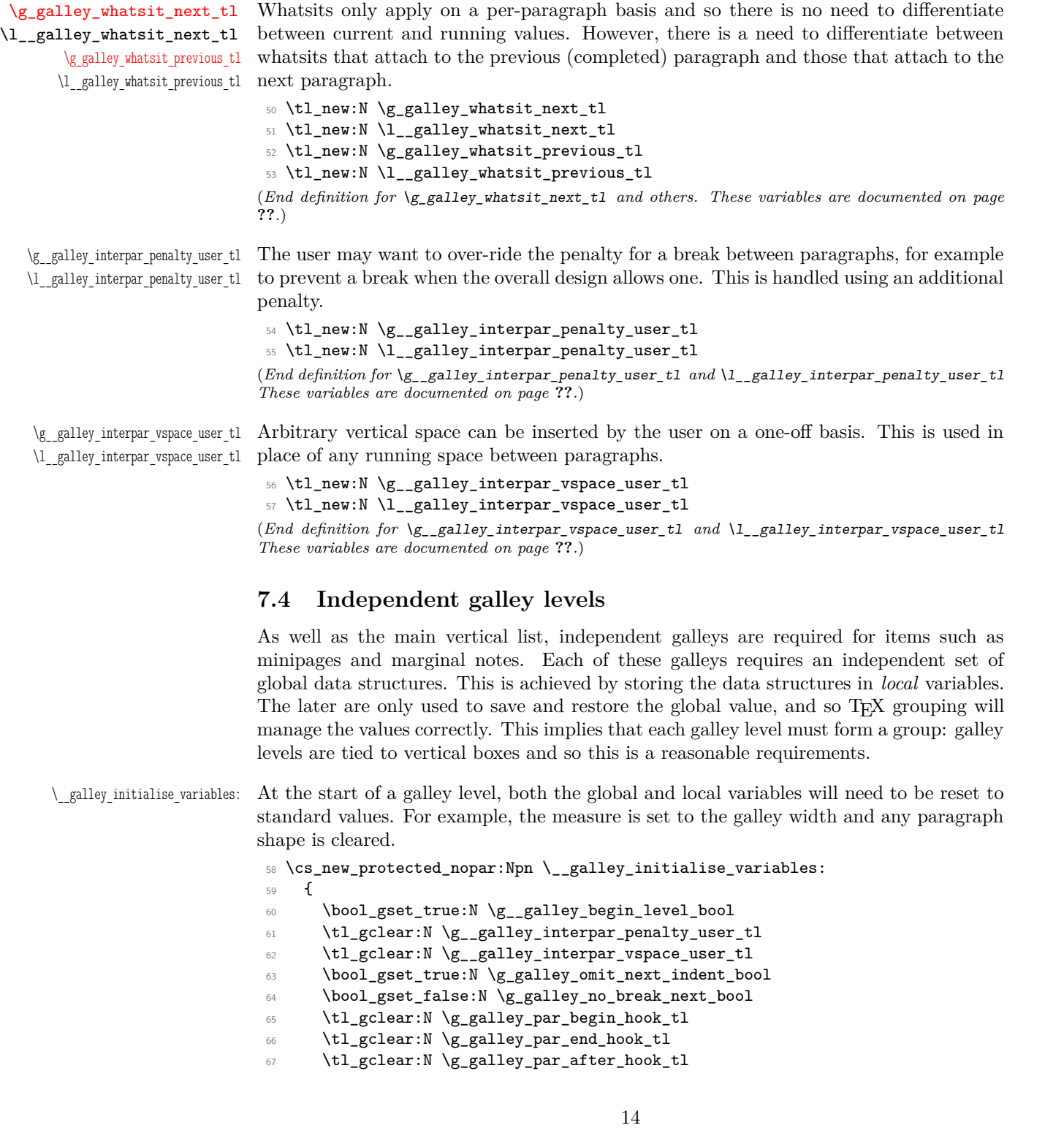

```
68 \bool_gset_false:N \g__galley_parshape_set_bool
                            69 \int_gzero:N \g_galley_previous_par_lines_int
                            70 \tl_gclear:N \g_galley_restore_running_tl
                            71 \tl_gclear:N \g_galley_whatsit_previous_tl
                            72 \tl_gclear:N \g_galley_whatsit_next_tl
                            73 }
                            74 \__galley_initialise_variables:
                           (End definition for \__galley_initialise_variables: This function is documented on page ??.)
      \_galley_initialise_settings: This sets the local values of the various galley settings.
                            75 \cs_new_protected_nopar:Npn \__galley_initialise_settings:
                            76 {
                            77 \dim_set_eq:NN \l_galley_text_width_dim \l_galley_width_dim
                            78 \dim_zero:N \l_galley_total_left_margin_dim
                            79 \dim_zero:N \l_galley_total_right_margin_dim
                            80 }
                           (End definition for \__galley_initialise_settings: This function is documented on page ??.)
\__galley_save_parameters:
      \ galley restore parameters:
                           Saving and restoring parameters is carried out by a series of copy functions.
                            81 \cs_new_protected_nopar:Npn \__galley_save_parameters:
                            82 \frac{1}{2}83 \bool_set_eq:NN \l__galley_begin_level_bool
                            84 \g_galley_begin_level_bool
                            85 \tl_set_eq:NN \l__galley_interpar_penalty_user_tl
                            86 \g_galley_interpar_penalty_user_tl
                            87 \tl_set_eq:NN \l__galley_interpar_vspace_user_tl
                            88 \g__galley_interpar_vspace_user_tl
                            89 \bool_set_eq:NN \l__galley_omit_next_indent_bool
                            90 \g_galley_omit_next_indent_bool
                            91 \bool_set_eq:NN \l__galley_no_break_next_bool
                            92 \g_galley_no_break_next_bool
                            93 \tl_set_eq:NN \l__galley_galley_par_begin_hook_tl
                            94 \g_galley_par_begin_hook_tl
                            95 \tl_set_eq:NN \l__galley_galley_par_end_hook_tl
                            96 \g_galley_par_end_hook_tl
                            97 \tl_set_eq:NN \l__galley_par_after_hook_tl
                            98 \g_galley_par_after_hook_tl
                            99 \bool_set_eq:NN \l__galley_parshape_set_bool
                            100 \g__galley_parshape_set_bool
                            101 \int_set_eq:NN \l__galley_previous_par_lines_int
                            102 \g_galley_previous_par_lines_int
                            103 \tl_set_eq:NN \l__galley_restore_running_tl
                            104 \g_galley_restore_running_tl
                            105 \tl_set_eq:NN \l__galley_whatsit_previous_tl
                            106 \g_galley_whatsit_previous_tl
                            107 \tl_set_eq:NN \l__galley_whatsit_next_tl
                            108 \g_galley_whatsit_next_tl
                            109 }
                            110 \cs_new_protected_nopar:Npn \__galley_restore_parameters:
```

```
111 \, \text{f}112 \bool_gset_eq:NN \g__galley_begin_level_bool
113 \l__galley_begin_level_bool
114 \tl_gset_eq:NN \g__galley_interpar_penalty_user_tl
115 \l__galley_interpar_penalty_user_tl
116 \tl_gset_eq:NN \g__galley_interpar_vspace_user_tl
117 \l__galley_interpar_vspace_user_tl
118 \bool_gset_eq:NN \g_galley_omit_next_indent_bool
119 \l__galley_omit_next_indent_bool
120 \bool_gset_eq:NN \g_galley_no_break_next_bool
121 \l__galley_no_break_next_bool
122 \tl_gset_eq:NN \g_galley_par_begin_hook_tl
123 \l__galley_galley_par_begin_hook_tl
124 \tl_gset_eq:NN \g_galley_par_end_hook_tl
125 \l__galley_galley_par_end_hook_tl
\verb|126| = \verb|\tl_gset_eq|: NN \g_galley\_par\_after\_hook\_tl127 \l__galley_par_after_hook_tl
128 \bool_gset_eq:NN \g__galley_parshape_set_bool
129 \l__galley_parshape_set_bool
130 \int_gset_eq:NN \g_galley_previous_par_lines_int
131 \l__galley_previous_par_lines_int
132 \tl_gset_eq:NN \g_galley_restore_running_tl
133 \l__galley_restore_running_tl
134 \tl_gset_eq:NN \g_galley_whatsit_previous_tl
135 \l__galley_whatsit_previous_tl
136 \tl_gset_eq:NN \g_galley_whatsit_next_tl
137 \l__galley_whatsit_next_tl
138 }
```
<span id="page-15-34"></span><span id="page-15-33"></span><span id="page-15-32"></span><span id="page-15-31"></span><span id="page-15-30"></span><span id="page-15-29"></span><span id="page-15-19"></span><span id="page-15-18"></span><span id="page-15-17"></span><span id="page-15-16"></span><span id="page-15-13"></span><span id="page-15-9"></span>(*End definition for* \\_\_galley\_save\_parameters: *and* \\_\_galley\_restore\_parameters: *These functions are documented on page* **??***.*)

<span id="page-15-20"></span><span id="page-15-2"></span>[\galley\\_level:](#page-1-1) \\_\_galley\_level\_end:

Galley levels are created by saving all of the current global settings, starting a group then initialising both the local and global variables.

```
139 \cs_new_protected_nopar:Npn \galley_level:
140 \frac{1}{2}141 \__galley_save_parameters:
142 \group_begin:
143 \__galley_initialise_variables:
144 \__galley_initialise_settings:
145 \group_insert_after:N \__galley_level_end:
146 }
```
<span id="page-15-3"></span><span id="page-15-0"></span>At the end of the level, the global values are restored using the saved *local* versions, hence the position of the close-of-group instruction. As this code can be inserted automatically, at the point of use only the start of a galley level needs to be marked up: the end must come in a fixed location. All of this relies on the the "colour safe" group used inside a box.

```
147 \cs_new_protected_nopar:Npn \__galley_level_end:
148 {
149 \par
```

```
150 \__galley_restore_parameters:
151 \group_end:
152 }
(End definition for \galley_level: This function is documented on page 2.)
```
#### **7.5 The \par token**

<span id="page-16-19"></span>\s\_\_par\_omit Used to indicate that a paragraph should be omitted.

```
153 \__scan_new:N \s__par_omit
(End definition for \s__par_omit This variable is documented on page ??.)
```
# <span id="page-16-2"></span>\\_\_galley\_std\_par: \\_\_galley\_std\_par\_aux\_i:

<span id="page-16-10"></span><span id="page-16-7"></span><span id="page-16-4"></span>\\_\_galley\_std\_par\_aux\_ii: \\_\_galley\_std\_par\_aux:N The idea here is to expand the next token in exactly the same way as TFX would do anyway. The f-type expansion will ignore any protection, but will stop at a scan marker. Thus the code can test for an "omit paragraph" marker.

```
154 \cs_new_protected_nopar:Npn \__galley_std_par:
155 {
156 \s_par_omit
157 \exp_after:wN \__galley_std_par_aux_i: \tex_romannumeral:D - '0
158 }
159 \cs_new_protected:Npn \__galley_std_par_aux_i:
160 {
161 \peek_meaning:NTF \s__par_omit
162 \{ \ \mathcal{L}_\text{galley\_std\_par\_aux:N } \}163 \{ \ \mathcal{L}_\text{galley\_std\_par\_aux\_ii:} \ \}164 }
165 \cs_new_protected:Npn \__galley_std_par_aux:N #1
166 {
167 \text{str}_i = \text{eq}_x:\text{nnF } \{ \ s_i \text{pm}_i \}168 {
169 \__galley_std_par_aux_ii:
170 #1
171 }
172 }
No marker, so really insert a paragraph. In vertical mode,
```
<span id="page-16-21"></span><span id="page-16-13"></span><span id="page-16-12"></span><span id="page-16-6"></span><sup>173</sup> \cs\_new\_protected\_nopar:Npn \\_\_galley\_std\_par\_aux\_ii: <sup>174</sup> {

<span id="page-16-22"></span><span id="page-16-17"></span>175 \mode\_if\_vertical:TF 176 { \tex\_par:D }

In horizontal mode, the paragraph shape is set "just in time" before inserting \tex\_ par:D. The \tex\_par:D is inside a group to preserve some dynamic settings (for example \etex\_interlinepenalties). Once the paragraph has been typeset, the number of lines is *added* to the running total. It's possible that the conceptual paragraph contains displaylike material, and simply setting the number of lines equal to \tex\_prevgraf:D would "loose" these.

<span id="page-16-15"></span><span id="page-16-1"></span> $177$   $\overline{f}$ 178 \g\_galley\_par\_end\_hook\_tl 179  $\qquad \qquad \setminus \_g$ alley\_set\_measure\_and\_parshape:

<span id="page-17-23"></span><span id="page-17-20"></span><span id="page-17-18"></span><span id="page-17-15"></span>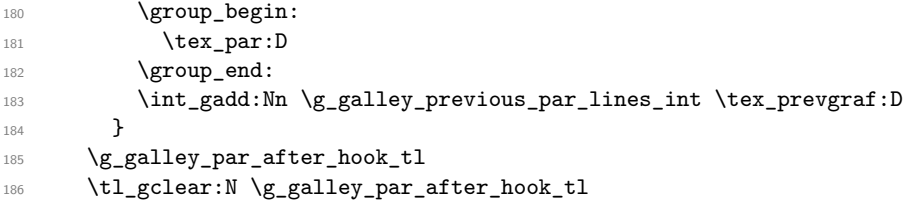

<span id="page-17-14"></span><span id="page-17-13"></span>The non-breaking penalty is needed here as within the \tex\_everypar:D hook there is an additional \tex\_par:D. This leads to an extra \tex\_parskip:D, which will leave an unwanted break-point here otherwise.

<span id="page-17-11"></span>187 \tex\_penalty:D \c\_ten\_thousand <sup>188</sup> } (*End definition for* \\_\_galley\_std\_par: *This function is documented on page* **??***.*)

<span id="page-17-6"></span>

\\_\_galley\_end\_par:n Inserts tokens such that they are appended to the end of the last paragraph, using the paragraph-omitting system.

```
189 \cs_new_protected:Npn \__galley_end_par:n #1
190 {
191 \s_par_omit
192 \bool_if:nF \g_galley_begin_level_bool
193 {
194 #1
195 \__galley_std_par:
196 }
197 }
(End definition for \__galley_end_par:n This function is documented on page ??.)
```
<span id="page-17-21"></span><span id="page-17-8"></span>\par The meaning of the token \par itself starts off as a standard paragraph.

```
198 \cs_set_protected_nopar:Npn \par { \__galley_std_par: }
(End definition for \par This function is documented on page ??.)
```
<span id="page-17-0"></span>\@par LATEX 2*ε* requires a "long term" version of \par, which is stored as \@par. Things are done a bit differently by L<sup>AT</sup>EX3 and so this will only be needed in package mode.

```
199 \langle *packetackage)
200 \tl_set:Nn \@par { \__galley_std_par: }
<sub>201</sub> (/package)
(End definition for \@par This function is documented on page ??.)
```
#### **7.6 Display levels**

```
\galley_display_begin:
 \galley_display_end:
```
<span id="page-17-5"></span><span id="page-17-4"></span><span id="page-17-3"></span><span id="page-17-2"></span>\\_\_galley\_display\_penalty:N \\_\_galley\_display\_vspace:N \\_\_galley\_display\_par\_setup: \\_\_galley\_display\_par:

```
Display items within the galley are a bit like galley levels: they may have different
paragraph settings to the main part of the galley. On the other hand, unlike independent
galleys they should inherit the settings from the surrounding material. They may also
start and end with special spacing values.
```

```
202 \cs_new_protected_nopar:Npn \galley_display_begin:
203 {
204 \group_begin:
```

```
205 \__galley_save_parameters:
206 \mode if vertical:TF
207 \qquad \qquad \textbf{<}208 \__galley_display_penalty:N \l_galley_display_begin_par_penalty_tl
209 \__galley_display_vspace:N \l_galley_display_begin_par_vspace_tl
210 }
211 {
212 \__galley_display_penalty:N \l_galley_display_begin_penalty_tl
\verb|213| \verb|213| \verb|213| \verb|213| \verb|213| \verb|213| \verb|213| \verb|213| \verb|213| \verb|213| \verb|213| \verb|213| \verb|213| \verb|213| \verb|213| \verb|214| \verb|214| \verb|214| \verb|214| \verb|214| \verb|214| \verb|214| 214 }
215 \par
216 }
```
<span id="page-18-19"></span><span id="page-18-4"></span><span id="page-18-1"></span>Two short-cuts for setting up any special penalty or vertical space. The idea is that the standard value is saved to the "restore" token list, before setting up the value to the special value needed in this one case.

```
217 \cs_new_protected:Npn \__galley_display_penalty:N #1
218 {
219 \tl_if_empty:NF #1
220 \left\{ \begin{array}{ccc} 2 & 2 & 1 \end{array} \right\}221 \tl_gput_right:Nx \g_galley_restore_running_tl
222 \qquad \qquad \text{ }223 \int_gset:Nn \exp_not:N \g_galley_penalty_int
224 { \int_use:N \g_galley_penalty_int }
225 }
\verb|226| and \verb|126| is a {\tt int_gset:} {\tt Nn \g_salley\_penalty\_int \{\#1\}}227 }
228 }
229 \cs_new_protected:Npn \__galley_display_vspace:N #1
230 \{231 \tl_if_empty:NF #1
232 {
233 \tl_gput_right:Nx \g_galley_restore_running_tl
234 \left\{ \begin{array}{c} \end{array} \right\}\verb|\skip_gset:Nn \texttt{key\_not:N} \texttt{g_galdey\_vspace\_skip}236 { \skip 1em} { \kskip \skip_use:N \g_galley_vspace_skip }
237 }
238 \skip_gset:Nn \g_galley_vspace_int {#1}
239 }
240 }
```
<span id="page-18-22"></span><span id="page-18-16"></span><span id="page-18-15"></span><span id="page-18-14"></span><span id="page-18-10"></span>The \par token at the end of the display needs to go in at the same group level as the text, hence this function cannot be placed using \group\_insert\_after:N. Resetting the meaning of the \par token needs to be carried out after the group used for the environment.

<span id="page-18-20"></span><span id="page-18-17"></span><span id="page-18-8"></span><span id="page-18-6"></span><sup>241</sup> \cs\_new\_protected\_nopar:Npn \galley\_display\_end: 242 **{** 243 \par 244 \\_\_galley\_restore\_parameters: 245 \group\_end:

```
\verb|2460000\rangle_1 \texttt{insert\_after:N} \verb|\\_gally\_display\_par\_setup:247 }
```
The method used here is to assume that the next piece of horizontal mode material will follow on from the displayed output without an intervening \par token (probably a blank line). The meaning of the \par token is then altered so that a check can be made to see if this assumption was correct.

```
248 \cs_new_protected_nopar:Npn \__galley_display_par_setup:
249 {
250 \bool_gset_false:N \g_galley_omit_next_indent_bool
251 \cs_set_eq:NN \par \__galley_display_par:
252 }
```
<span id="page-19-0"></span>The "special" meaning of the paragraph token starts by putting things back to normal: there should never need to be more than one special paragraph marker in one group. If TEX is in vertical mode, then there has been a paragraph token inserted, most likely by a blank line. Thus the next piece of material is a separate conceptual paragraph from the display. In that case, the assumption from above is undone and the indent is turned back on. On the other hand, for the case where  $T_F X$  is in horizontal mode then a  $\text{lex\_par:D}$ primitive is required in the same way as in \galley\_standard\_par:.

```
253 \cs_new_protected_nopar:Npn \__galley_display_par:
254 {
255 \cs_set_eq:NN \par \__galley_std_par:
256 \mode_if_vertical:TF
257 \left\{ \begin{array}{ccc} 257 & & \end{array} \right\}258 \par
259 \bool_gset_false:N \g_galley_omit_next_indent_bool
260 \__galley_display_penalty:N \l_galley_display_end_par_penalty_tl
261 \__galley_display_vspace:N \l_galley_display_end_par_vspace_tl
262 }
263 {
264 \__galley_set_measure_and_parshape:
265 \group_begin:
266 \tex_par:D
267 \group_end:
268 \int_gadd:Nn \g_galley_previous_par_lines_int \tex_prevgraf:D
269 \__galley_display_penalty:N \l_galley_display_end_penalty_tl
\verb|270|271 }
272 }
(End definition for \galley_display_begin: and \galley_display_end: These functions are docu-
```
#### <span id="page-19-17"></span><span id="page-19-14"></span><span id="page-19-13"></span><span id="page-19-12"></span><span id="page-19-8"></span><span id="page-19-7"></span><span id="page-19-5"></span>*mented on page [6.](#page-5-0)*)

#### **7.7 Insertions using \tex\_everypar:D**

The key to the entire galley mechanism is hooking into the  $\text{tex}\$  everypar: D token register. This requires that the original is moved out of the way, with appropriate hooks left attached for further modification by other modules and by the user. This is all done such that there is no danger of accidentally deactivating the galley mechanism.

<span id="page-20-10"></span> $\text{Veverypar}$  When used on top of  $\text{Lipx} 2_{\varepsilon}$  the original primitive name needs to be available without the risk of completely overwriting the new mechanism. This is implemented as a token register in case low-level T<sub>E</sub>X is used. The T<sub>E</sub>X primitive is set here as otherwise the L<sup>AT</sup>F<sub>X</sub> 2<sub>ε</sub> \©nodocument is never removed from the register. This precaution is not be needed for a stand-alone format.

```
273 \langle *initex \rangle274 \tex_everypar:D % TEMP
275 \{276 \bool_if:NTF \g__galley_begin_level_bool
277 { \_galley_start_paragraph_first: }
278 { \_galley_start_paragraph_std: }
279 }
280 \langle/initex)
281 \langle*package\rangle282 \cs_undefine:N \everypar
283 \newtoks \everypar
284 \AtBeginDocument
285 {
286 \tex_everypar:D
287 {
288 \bool_if:NTF \g__galley_begin_level_bool
289 \{\ \setminus \_galley_start_paragraph_first: }
290 \{\ \setminus \_galley_start_paragraph_std: }
291 \text{text\_the:}D \everypar
292 }
293 }
294 \langle/\textsf{package}\rangle(End definition for \everypar This function is documented on page ??.)
```
#### <span id="page-20-15"></span><span id="page-20-12"></span><span id="page-20-7"></span><span id="page-20-3"></span><span id="page-20-1"></span>**7.8 The galley mechanism**

<span id="page-20-13"></span>\g\_galley\_last\_box A temporary box to hold the box inserted by T<sub>E</sub>X when a paragraph is inserted with an indent. The galley actually inserts the space (*i.e.* \tex\_parindent:D is globally zero), but there is still an empty box to test for.

```
295 \box_new:N \g__galley_last_box
```
(*End definition for* \g\_\_galley\_last\_box *This variable is documented on page* **??***.*)

The "start of paragraph" routines are fired by \tex\_everypar:D. This can take place within a group in a construction such as

... end of last par.

{\Large Start} of par

and so anything applied here must be done globally.

<span id="page-20-4"></span>\\_galley\_start\_paragraph\_std: The routine at the start of a paragraph starts by removing any (empty) indent box from the vertical list. As there may be vertical mode items still to insert, a \tex\_ par:D primitive is used to get back into vertical mode before they are tidied up. To get back again to horizontal mode, \tex\_noindent:D can be used. To avoid an infinite loop, \tex\_everypar:D is locally cleared before doing that. Back in horizontal mode, the horizontal mode items can be tidied up before sorting out any items which have been set on a single-paragraph basis.

```
296 \cs_new_protected_nopar:Npn \__galley_start_paragraph_std:
297 {
298 \group_begin:
299 \box_gset_to_last:N \g__galley_last_box
300 \tex_par:D
301 \__galley_insert_vertical_items:
302 \tex_everypar:D { }
303 \tex_noindent:D
304 \group_end:
305 \int_gzero:N \g_galley_previous_par_lines_int
306 \__galley_insert_horizontal_items:
307 \__galley_restore_running_parameters:
308 }
(End definition for \__galley_start_paragraph_std:)
```
<span id="page-21-10"></span>\\_\_galley\_start\_paragraph\_first: For the very first paragraph in a galley, the code needs to avoid adding any unnecessary vertical items at the top as it will interfere with vertical positioning in \tex\_vtop:D.

```
309 \cs_new_protected_nopar:Npn \__galley_start_paragraph_first:
310 {
311 \bool_gset_false:N \g__galley_begin_level_bool
312 \mode_if_horizontal:TF
313 {
314 \group_begin:
315 \box_gset_to_last:N \g__galley_last_box
316 \tex_par:D
317 \__galley_insert_vspace:
318 \tex_everypar:D { }
319 \tex_noindent:D
320 \group_end:
321 }
322 { \_galley_insert_vspace: }
323 \__galley_insert_horizontal_items:
324 \__galley_restore_running_parameters:
325 }
(End definition for \__galley_start_paragraph_first:)
```

```
\ galley insert vertical items
\__galley_insert_vspace:
```
<span id="page-21-25"></span><span id="page-21-20"></span><span id="page-21-9"></span><span id="page-21-6"></span><span id="page-21-1"></span>The aim here is to insert the vertical items such that they attach to the correct place. This function is used as part of the \tex\_everypar:D mechanism, meaning that the immediately-preceding item on the vertical list is the \tex\_parskip:D, always zero-length but an implicit penalty. So any whatsits "attached" to the previous paragraph should stay glued on. After the whatsits, a penalty for breaking will be inserted. This will be the user penalty if supplied, or the running penalty unless the no-break flag is set. Finally, the inter-paragraph space is applied.

<span id="page-21-4"></span><sup>326</sup> \cs\_new\_protected\_nopar:Npn \\_\_galley\_insert\_vertical\_items:

```
327 {
328 \g_galley_whatsit_previous_tl
329 \tl_gclear:N \g_galley_whatsit_previous_tl
330 \tl_if_empty:NTF \g__galley_interpar_penalty_user_tl
331 \qquad \qquad \qquad \qquad \qquad \qquad \qquad \qquad \qquad \qquad \qquad \qquad \qquad \qquad \qquad \qquad \qquad \qquad \qquad \qquad \qquad \qquad \qquad \qquad \qquad \qquad \qquad \qquad \qquad \qquad \qquad \qquad \qquad \qquad \qquad \qquad \332 \bool_if:NTF \g_galley_no_break_next_bool
333 { \tex_penalty:D \c_ten_thousand }
334 { \tex_penalty:D \l_galley_interpar_penalty_int }
335 }
336 {
337 \tex_penalty:D
338 \__int_eval:w \g__galley_interpar_penalty_user_tl \__int_eval_end:
339 \tl_gclear:N \g__galley_interpar_penalty_user_tl
340 }
341 \bool_gset_false:N \g_galley_no_break_next_bool
\sum_{342} \sum ealley_insert_vspace:
343
```
<span id="page-22-25"></span><span id="page-22-12"></span><span id="page-22-5"></span><span id="page-22-4"></span><span id="page-22-2"></span>Inserting vertical space is set up as a separate function as it comes up in a few places. The idea here is that any user-set space will override the design value, and only one space is ever inserted.

```
344 \cs_new_protected_nopar:Npn \__galley_insert_vspace:
345 {
346 \tl_if_empty:NTF \g__galley_interpar_vspace_user_tl
347 { \skip_vertical:N \l_galley_interpar_vspace_skip }
348 {
\verb|skip_vertical:n {\texttt{\{ \}}g\_gallow\_interpar\_vspace\_user\_tl }|350 \tl_gclear:N \g__galley_interpar_vspace_user_tl
351 }
352 }
(End definition for \__galley_insert_vertical_items and \__galley_insert_vspace:)
```
<span id="page-22-0"></span>\ galley insert horizontal items: Horizontal mode objects start with the whatsits for the next paragraph. An indent is then included if the removed box was not void.

```
353 \cs_new_protected_nopar:Npn \__galley_insert_horizontal_items:
354 {
355 \g_galley_whatsit_next_tl
356 \tl_gclear:N \g_galley_whatsit_next_tl
357 \bool_if:NF \g_galley_omit_next_indent_bool
358 \qquad \qquad \qquad \qquad359 \box_if_empty:NF \g__galley_last_box
360 { \hbox_to_wd:nn \l_galley_par_indent_dim { } }
361 }
362 \skip_horizontal:N \l_galley_par_begin_skip
363 \g_galley_par_begin_hook_tl
364 \bool_gset_false:N \g_galley_omit_next_indent_bool
365 }
```

```
(End definition for \__galley_insert_horizontal_items:)
```
<span id="page-23-0"></span>\\_galley\_restore\_running\_parameters: Restoring the ongoing parameters just means using the token list variable in which the appropriate assignments are stored. The list can then be cleared.

```
366 \cs_new_protected_nopar:Npn \__galley_restore_running_parameters:
367 {
368 \g_galley_restore_running_tl
369 \tl_gclear:N \g_galley_restore_running_tl
370 }
(End definition for \__galley_restore_running_parameters:)
```
# **7.9 Measure**

<span id="page-23-17"></span><span id="page-23-16"></span>[\galley\\_margins\\_set\\_absolute:nn](#page-2-6) [\galley\\_margins\\_set\\_relative:nn](#page-2-6) Setting the measure is just a question of adjusting margins, either in a relative or absolute sense.

```
371 \cs_new_protected:Npn \galley_margins_set_absolute:nn #1#2
372 {
373 \dim_set:Nn \l_galley_total_left_margin_dim {#1}
374 \dim_set:Nn \l_galley_total_right_margin_dim {#2}
375 \dim_set:Nn \l_galley_text_width_dim
376 {
377 \l_galley_width_dim
378 - \l_galley_total_left_margin_dim
379 - \l_galley_total_right_margin_dim
380 }
381 }
382 \cs_new_protected:Npn \galley_margins_set_relative:nn #1#2
383 {
384 \dim_add:Nn \l_galley_total_left_margin_dim {#1}
385 \dim_add:Nn \l_galley_total_right_margin_dim {#2}
386 \dim_set:Nn \l_galley_text_width_dim
387 {
388 \l_galley_width_dim
389 - \l_galley_total_left_margin_dim
390 - \l_galley_total_right_margin_dim
391 }
392 }
```
<span id="page-23-30"></span><span id="page-23-28"></span><span id="page-23-26"></span><span id="page-23-13"></span><span id="page-23-9"></span><span id="page-23-8"></span>(*End definition for* \galley\_margins\_set\_absolute:nn *and* \galley\_margins\_set\_relative:nn *These functions are documented on page [3.](#page-2-6)*)

#### **7.10 Paragraph shape**

Setting the paragraph shape is easy as most of the real work is done later. So this is just a case of saving the various pieces of data to the correct locations.

```
393 \cs_new_protected:Npn \galley_parshape_fixed_lines:nnn #1#2#3
394 {
395 \bool_gset_true:N \g__galley_parshape_set_bool
396 \bool_set_true:N \l__galley_parshape_fixed_lines_bool
397 \int_set:Nn \l_galley_parshape_std_lines_int {#1}
398 \clist_set:Nn \l__galley_parshape_left_indent_clist {#2}
```
<span id="page-23-23"></span><span id="page-23-22"></span><span id="page-23-21"></span><span id="page-23-20"></span><span id="page-23-19"></span><span id="page-23-18"></span>[\galley\\_parshape\\_fixed\\_lines:nnn](#page-3-0) \galley\_parshape\_fixed\_lines:nVV [\galley\\_parshape\\_multi\\_par:nnnN](#page-3-1) \galley\_parshape\_multi\_par:nVVN [\galley\\_parshape\\_single\\_par:nnnN](#page-3-1) \galley\_parshape\_single\_par:nVVN

```
399 \clist_set:Nn \l__galley_parshape_right_indent_clist {#3}
400 \bool_set_true:N \l__galley_parshape_resume_std_bool
401 }
402 \cs_new_protected:Npn \galley_parshape_multi_par:nnnN #1#2#3#4
403 {
404 \bool_gset_true:N \g__galley_parshape_set_bool
405 \bool_set_true:N \l__galley_parshape_multipar_bool
406 \bool_set_false:N \l__galley_parshape_fixed_lines_bool
_{407} \int_set:Nn \l_galley_parshape_std_lines_int {#1}
408 \clist_set:Nn \l__galley_parshape_left_indent_clist {#2}
409 \clist_set:Nn \l__galley_parshape_right_indent_clist {#3}
410 \bool_set_eq:NN \l__galley_parshape_resume_std_bool #4
411 }
412 \cs_new_protected:Npn \galley_parshape_single_par:nnnN #1#2#3#4
413 \sim 5
^{414} \blacksquare <code>\bool_gset_true:N \g__galley_parshape_set_bool</code>
415 \bool_set_false:N \l__galley_parshape_multipar_bool
416 \bool_set_false:N \l__galley_parshape_fixed_lines_bool
417 \int_set:Nn \l_galley_parshape_std_lines_int {#1}
418 \clist_set:Nn \l__galley_parshape_left_indent_clist {#2}
419 \clist_set:Nn \l__galley_parshape_right_indent_clist {#3}
420 \bool_set_eq:NN \l__galley_parshape_resume_std_bool #4
421 }
422 \cs_generate_variant:Nn \galley_parshape_fixed_lines:nnn { nVV }
423 \cs_generate_variant:Nn \galley_parshape_multi_par:nnnN { nVV }
424 \cs_generate_variant:Nn \galley_parshape_single_par:nnnN { nVV }
(End definition for \galley_parshape_fixed_lines:nnn and others. These functions are documented
on page ??.)
```
<span id="page-24-3"></span> $\langle$  galley set measure and parshape: To set the paragraph shape for the current paragraph, there is a check to see if the measure alone should be used. If not, then the shape may be built by paragraph or based on the number of lines required.

```
425 \cs_new_protected_nopar:Npn \__galley_set_measure_and_parshape:
426 {
427 \bool_if:NTF \g__galley_parshape_set_bool
428 \uparrow429 \bool_if:NTF \l__galley_parshape_fixed_lines_bool
430 \left\{ \begin{array}{ccc} 4 & 3 & 6 \end{array} \right\}431 \int_compare:nNnTF \g_galley_previous_par_lines_int > \c_zero
432 \{\ \setminus \_\_g\} \{433 \{\ \mathcal{L}_\text{gallow\_genever} { \mathcal{L}_\text{gallow\_genever}434 }
435 \left\{ \begin{array}{c} \end{array} \right\}436 \bool_gset_eq:NN \g__galley_parshape_set_bool
437 \l__galley_parshape_multipar_bool
438 \big\backslash_galley_generate_parshape:
439 }
440 }
441 {
```

```
442 \tex_global:D \tex_parshape:D
443 \qquad \qquad \qquad \text{c one}444 \dim_use:N \l_galley_total_left_margin_dim
445 \c_space_tl
446 \dim_use:N \l_galley_text_width_dim
447 }
448 }
```

```
(End definition for \__galley_set_measure_and_parshape:)
```
<span id="page-25-0"></span>\\_\_galley\_generate\_parshape:

<span id="page-25-7"></span><span id="page-25-5"></span><span id="page-25-2"></span>\\_\_galley\_set\_parshape\_map:nn \\_\_galley\_set\_parshape\_map:oo \\_\_galley\_set\_parshape\_map\_aux:nw For a shape to apply on a paragraph basis, the two user-supplied comma lists are taken and converted into left-side offsets and line lengths. This is all dependent on the current measure.

```
449 \cs_new_protected_nopar:Npn \__galley_generate_parshape:
450 {
451 \tex_global:D \tex_parshape:D
452 \qquad \qquad \setminus \_ \texttt{int\_eval:w}453 \l_galley_parshape_std_lines_int +
454 \int_min:nn
455 { \clist_count:N \l__galley_parshape_left_indent_clist }
456 { \clist_count:N \l__galley_parshape_right_indent_clist }
457 \bool_if:NT \l__galley_parshape_resume_std_bool { + 1 }
458 \__int_eval_end:
459 \prg_replicate:nn \l_galley_parshape_std_lines_int
460 {
461 \dim_use:N \l_galley_total_left_margin_dim
462 \qquad \qquad \begin{array}{c} \mathsf{AC\_space\_tl} \end{array}463 \dim_use:N \l_galley_text_width_dim
464 \{C\_space\_t1\}465 }
\lambda_{\tt -galley\_set\_parshape\_map:oo}467 \l__galley_parshape_left_indent_clist
468 \l__galley_parshape_right_indent_clist
469 \bool_if:NT \l__galley_parshape_resume_std_bool
470 {
471 \c_space_tl
472 \dim_use:N \l_galley_total_left_margin_dim
473 \c_space_tl
474 \dim_use:N \l_galley_text_width_dim
475 }
476 }
477 \cs_new:Npn \__galley_set_parshape_map:nn #1#2
478 { \_galley_set_parshape_map_aux:nw { } #1, \q_mark #2, \q_stop }
479 \cs_generate_variant:Nn \__galley_set_parshape_map:nn { oo }
480 \cs_new:Npn \__galley_set_parshape_map_aux:nw #1#2 , #3 \q_mark #4 , #5 \q_stop
481 {
482 \bool_if:nTF { \tl_if_empty_p:n {#3} || \tl_if_empty_p:n {#5} }
483 {
484 #1
485 \dim_eval:n { \l_galley_total_left_margin_dim + ( #2 ) }
```

```
486 \c_space_tl
487 \dim_eval:n { \l_galley_text_width_dim - ( ( #2 ) + ( #4 ) ) }
488 }
489 {
490 \__galley_set_parshape_map_aux:nw
491 \left\{ \begin{array}{ccc} 4 & 4 & 4 \end{array} \right\}492 \#1493 \dim_eval:n { \l_galley_total_left_margin_dim + ( #2 ) }
^{494} \c_space_tl
495 \dim_eval:n { \l_galley_text_width_dim - ( ( #2 ) + ( #4 ) ) }
^{496} \c_space_tl<br>^{497}497 }
498 #3 \q_mark #5 \q_stop
499 }
500 }
(End definition for \__galley_generate_parshape: This function is documented on page ??.)
```
<span id="page-26-2"></span><span id="page-26-0"></span>\\_\_galley\_generate\_parshape\_lines: \\_galley\_generate\_parshape\_lines:n <span id="page-26-24"></span><span id="page-26-17"></span><span id="page-26-13"></span>The idea here is to construct a paragraph shape based on the remaining lines from the shape in the previous paragraph. If the previous paragraph was sufficiently long, then life is "back to normal" and the standard shape is set. If a special shape is needed, this is recovered from the paragraph shape using the  $\varepsilon$ -T<sub>E</sub>X primitives.

```
_{501} \cs_new_protected_nopar:Npn \__galley_generate_parshape_lines:
502 {
503 \int_compare:nNnTF \tex_parshape:D > \g_galley_previous_par_lines_int
504 {
505 \tex_global:D \tex_parshape:D
506 \__int_eval:w \tex_parshape:D - \g_galley_previous_par_lines_int
507 \qquad \qquad \setminus \_ \mathit{int\_eval\_end}:
508 \int_step_function:nnnN
509 { \g_galley_previous_par_lines_int + \c_one }
\c\_one \texttt{{\char'134}new}.511 }
512 \frac{1}{2}513 \bool_gset_false:N \g__galley_parshape_set_bool
514 \tex_global:D \tex_parshape:D
515 \c_one
516 \dim_use:N \l_galley_total_left_margin_dim
517 \c_space_tl
518 \dim_use:N \l_galley_text_width_dim
519 }
520 }
521 \cs_new:Npn \__galley_generate_parshape_lines:n #1
522 \frac{1}{2}523 \etex_parshapeindent:D #1
524 ~
525 \etex_parshapelength:D #1
526
```

```
(End definition for \__galley_generate_parshape_lines: This function is documented on page ??.)
```
#### **7.11 Between paragraphs**

<span id="page-27-13"></span>[\galley\\_set\\_user\\_vspace:n](#page-3-3)

<span id="page-27-12"></span>[\galley\\_set\\_user\\_penalty:n](#page-3-2) User supplied penalties and spaces only apply for a single paragraph. In both cases, the input values need to be checked for the correct form but are stored as token lists. The x-type expansion deals with this nicely.

```
527 \cs_new_protected:Npn \galley_set_user_penalty:n #1
528 { \tl_gset:Nx \g__galley_interpar_penalty_user_tl { \int_eval:n {#1} } }
529 \cs_new_protected:Npn \galley_set_user_vspace:n #1
530 { \tl_gset:Nx \g__galley_interpar_vspace_user_tl { \skip_eval:n {#1} } }
(End definition for \galley_set_user_penalty:n and \galley_set_user_vspace:n These functions are
documented on page 4.)
```
<span id="page-27-20"></span>\parskip For the package, the \parskip primitive is moved out of the way as the code above is handling things.

```
531 (*package)
532 \dim_set:Nn \parskip \c_zero_dim
533 \cs undefine:N \parskip
```
<span id="page-27-21"></span><span id="page-27-8"></span><sup>534</sup> \skip\_new:N \parskip

```
535 \langle/package\rangle
```
(*End definition for* \parskip *This function is documented on page* **??***.*)

#### **7.12 Formatting inside the paragraph**

<span id="page-27-2"></span><span id="page-27-1"></span>Justification is more complex than is necessarily desirable as the various TEX parameters here interact in ways which mean that clear separation between different areas is not so easy.

```
\l_galley_line_left_skip
\l_galley_line_right_skip
 \l_galley_par_begin_skip
   \l_galley_par_end_skip
 \l_galley_par_indent_dim
                            The variables for setting paragraph shape: essentially, these are the T<sub>E</sub>X set.
                             536 \cs_new_eq:NN \l_galley_line_left_skip \tex_leftskip:D
                             537 \cs_new_eq:NN \l_galley_line_right_skip \tex_rightskip:D
                             538 \dim_new:N \l_galley_par_begin_skip
                             539 \cs_new_eq:NN \l_galley_par_end_skip \tex_parfillskip:D
                             540 \cs_new_eq:NN \l_galley_par_indent_dim \tex_parindent:D
                             (End definition for \l_galley_line_left_skip and others. These variables are documented on page 5.)
```
<span id="page-27-14"></span>[\l\\_galley\\_last\\_line\\_fit\\_int](#page-4-3) One from *ε*-TEX.

```
541 \cs_new_eq:NN \l_galley_last_line_fit_int \etex_lastlinefit:D
(End definition for \l_galley_last_line_fit_int This variable is documented on page 5.)
```
#### **7.13 Inter-word spacing**

Setting the spacing between words and between sentences is important for achieving the correct output from ragged and centered output. At the same time, as far as possible the aim is to retain the spacing specified by the font designer and not to use arbitrary values (*cf.* the approach in *The TEXbook*, p. 101).

<span id="page-28-18"></span>[\galley\\_set\\_interword\\_spacing:N](#page-4-4) The approach taken to setting a fixed space is to use the information from the current font to set the spacing. This means that only  $\texttt{sex\_spacefactor:D}$  needs to be set, while \tex\_xspacefactor:D is left alone. However, this is only necessary for fonts which have a stretch component to the inter-word spacing in the first place, *i.e.* monospaced fonts require no changes. The code therefore checks whether there is any stretch, and if there is uses the fixed component to set  $\text{text}$  spaceskip: D. If there is a stretch component (nonzero \tex\_fontdimen:D 3), then the \teX\_spaceskip:D is set to the fixed component from the font.

```
542 \cs_new_protected:Npn \galley_set_interword_spacing:N #1
543 {
544 \bool_if:NTF #1
545 { % TODO Hook for font changes required!
546 \dim_compare:nNnTF { \tex_fontdimen:D \c_three \tex_font:D }
            = \c_{zero\_dim}548 { \text{sparse}} { \text{stparse}} { \text{stparse} }
549 { \tex_spaceskip:D \tex_fontdimen:D \c_two \tex_font:D }
550 }
551 { \tex_spaceskip:D \c_zero_dim }
552 }
```
#### <span id="page-28-5"></span><span id="page-28-4"></span><span id="page-28-2"></span>(*End definition for* \galley\_set\_interword\_spacing:N *This function is documented on page [5.](#page-4-4)*)

# **7.14 Hyphenation**

<span id="page-28-25"></span>[\l\\_galley\\_hyphen\\_left\\_int](#page-5-1) Currently something of a hack: this links in with language and fonts, so is not so straightforward to handle.

```
553 \int_new:N \l_galley_hyphen_left_int
554 \langle*package\rangle555 \int_set:Nn \l_galley_hyphen_left_int { \tex_lefthyphenmin:D }
```

```
556 (/package)
```
<span id="page-28-32"></span><span id="page-28-16"></span><span id="page-28-15"></span><span id="page-28-14"></span><span id="page-28-13"></span>*[7.](#page-6-3)*)

(*End definition for* \l\_galley\_hyphen\_left\_int *This variable is documented on page [6.](#page-5-1)*)

# **7.15 Line breaking**

All T<sub>E</sub>X primitives renamed.

```
557 \cs_new_eq:NN \l_galley_binop_penalty_int \tex_binoppenalty:D
558 \cs_new_eq:NN \l_galley_double_hyphen_demerits_int \tex_doublehyphendemerits:D
559 \cs_new_eq:NN \l_galley_emergency_stretch_skip \tex_emergencystretch:D
560 \cs_new_eq:NN \l_galley_final_hyphen_demerits_int \tex_finalhyphendemerits:D
561 \cs_new_eq:NN \l_galley_linebreak_badness_int \tex_hbadness:D
562 \cs_new_eq:NN \l_galley_linebreak_fuzz_dim \tex_hfuzz:D
563 \cs_new_eq:NN \l_galley_linebreak_penalty_int \tex_linepenalty:D
564 \cs_new_eq:NN \l_galley_linebreak_pretolerance_int \tex_pretolerance:D
565 \cs_new_eq:NN \l_galley_mismatch_demerits_int \tex_adjdemerits:D
566 \cs_new_eq:NN \l_galley_relation_penalty_int \tex_relpenalty:D
567 \cs_new_eq:NN \l_galley_linebreak_tolerance_int \tex_tolerance:D
(End definition for \l_galley_binop_penalty_int and others. These variables are documented on page
```

```
\l_galley_binop_penalty_int
      \l_galley_double_hyphen_demerits_int
         \l_galley_emergency_stretch_skip
      \l_galley_final_hyphen_demerits_int
          \l_galley_linebreak_badness_int
\l_galley_linebreak_fuzz_dim
          \l_galley_linebreak_penalty_int
      \l_galley_linebreak_pretolerance_int
        \l_galley_linebreak_tolerance_int
          \l_galley_mismatch_demerits_int
           \l_galley_relation_penalty_int
```
<span id="page-29-16"></span>[\galley\\_break\\_line:Nn](#page-6-4) Terminating a line early without a new paragraph requires a few steps. First, any skips are removed, then any additional space to add is places on the surrounding vertical list. Finally, the current line is ended, using a penalty to prevents an overful line ending  $\setminus\setminus$ giving a totally-blank one in the output. The boolean argument is used to indicate that a break is allowed after the blank line.

```
568 \cs_new_protected:Npn \galley_break_line:Nn #1#2
569 {
570 \mode_if_vertical:TF
571 { \__msg_kernel_error:nn { galley } { no-line-to-end } }
572 {
573 \tex_unskip:D
574 \bool_if:NF #1
575 { \tex_vadjust:D { \tex_penalty:D \c_ten_thousand } }
576 \dim_{\text{compare}:nNnF} \{#2\} = \c_{zero\_dim}577 { \tex_vadjust:D { \skip_vertical:n {#2} } }
578 \tex_penalty:D \c_ten_thousand
579 \tex_hfil:D
580 \tex_penalty:D -\c_ten_thousand
581 }
582 }
```
#### <span id="page-29-34"></span><span id="page-29-33"></span><span id="page-29-5"></span><span id="page-29-4"></span><span id="page-29-3"></span>(*End definition for* \galley\_break\_line:Nn *This function is documented on page [7.](#page-6-4)*)

# <span id="page-29-15"></span><span id="page-29-13"></span><span id="page-29-12"></span><span id="page-29-11"></span><span id="page-29-10"></span><span id="page-29-9"></span><span id="page-29-8"></span><span id="page-29-7"></span><span id="page-29-6"></span>**7.16 Paragraph breaking**

```
\l_galley_broken_penalty_int
        \l_galley_interline_penalty_int
         \l_galley_parbreak_badness_int
 \l_galley_parbreak_fuzz_dim
      \l_galley_post_display_penalty_int
      \l_galley_pre_display_penalty_int
                                 TEX primitives renamed cover some of this.
                                 583 \cs_new_eq:NN \l_galley_broken_penalty_int \tex_brokenpenalty:D
                                 584 \cs_new_eq:NN \l_galley_interline_penalty_int \tex_interlinepenalty:D
                                 585 \cs_new_eq:NN \l_galley_parbreak_badness_int \tex_vbadness:D
                                 586 \cs_new_eq:NN \l_galley_parbreak_fuzz_dim \tex_vfuzz:D
                                 587 \cs_new_eq:NN \l_galley_post_display_penalty_int \tex_postdisplaypenalty:D
                                 588 \cs_new_eq:NN \l_galley_pre_display_penalty_int \tex_predisplaypenalty:D
                                 (End definition for \l_galley_broken_penalty_int and others. These variables are documented on page
                                 7.)
         \l_galley_club_penalties_clist
         \l_galley_line_penalties_clist
                                 These are used to keep a track of information which cannot be extracted out of the
                                 primitives due to the overlapping nature of the meanings.
                                 589 \clist_new:N \l_galley_club_penalties_clist
                                 590 \clist_new:N \l_galley_line_penalties_clist
                                 (End definition for \l_galley_club_penalties_clist and \l_galley_line_penalties_clist These
                                 functions are documented on page ??.)
   \galley_set_display_widow_penalties:n
   \galley_set_display_widow_penalties:V
   \galley_set_display_widow_penalties:v
          \galley_set_widow_penalties:n
          \galley_set_widow_penalties:V
         \galley_set_widow_penalties:v
            \galley_set_aux:n
                                 By far the easiest penalties to deal with are those for widows. These work exactly as
                                 the names imply, with the display version only used immediately before display math,
                                 and the standard penalty used at the end of a paragraph. Thus there is only the need
                                 to convert the argument into the correct form, and add a 0 penalty at the end to nullify
                                 the effect of repeating the last value.
                                 591 \cs_new_protected:Npn \galley_set_display_widow_penalties:n #1
                                592 {
```

```
593 \etex_displaywidowpenalties:D
594 \_int_eval:w \clist_count:n {#1} + \c_one \_int_eval_end:
595 \clist_map_function:nN {#1} \galley_set_aux:n
596 \c_zero
597 }
598 \cs_generate_variant:Nn \galley_set_display_widow_penalties:n { V , v }
599 \cs_new_protected:Npn \galley_set_widow_penalties:n #1
600 {
601 \etex_widowpenalties:D
\text{602} \__int_eval:w \clist_count:n {#1} + \c_one \__int_eval_end:
603 \clist_map_function:nN {#1} \galley_set_aux:n
604 \qquad \qquad \csc 2ero605 }
606 \cs_generate_variant:Nn \galley_set_widow_penalties:n { V , v }
607 \cs_new:Npn \galley_set_aux:n #1 { #1 ~ }
(End definition for \galley_set_display_widow_penalties:n and others. These functions are docu-
mented on page ??.)
```
<span id="page-30-35"></span><span id="page-30-34"></span><span id="page-30-33"></span><span id="page-30-29"></span><span id="page-30-28"></span><span id="page-30-27"></span>[\galley\\_set\\_club\\_penalties:n](#page-7-0) \galley\_set\_club\_penalties:V \galley\_set\_club\_penalties:v [\galley\\_set\\_interline\\_penalties:n](#page-7-1) \galley\_set\_interline\_penalties:V \galley\_set\_interline\_penalties:v

<span id="page-30-19"></span><span id="page-30-15"></span><span id="page-30-10"></span><span id="page-30-7"></span>Setting club or special line penalties is easy, as these are handled mainly by the interline set up function. The two concepts are essentially the same, but having two takes makes some special effects easier to carry out.

```
608 \cs_new_protected:Npn \galley_set_club_penalties:n #1
609 {
610 \clist_set:Nn \l_galley_club_penalties_clist {#1}
% \begin{tabular}{l} \hline $\mathcal{S}_1$ & $\mathcal{S}_2$ \\ \hline $\mathcal{S}_2$ & $\mathcal{S}_3$ \\ \hline $\mathcal{S}_4$ & $\mathcal{S}_4$ \\ \hline $\mathcal{S}_5$ & $\mathcal{S}_5$ \\ \hline $\mathcal{S}_6$ & $\mathcal{S}_6$ \\ \hline $\mathcal{S}_7$ & $\mathcal{S}_7$ \\ \hline $\mathcal{S}_8$ & $\mathcal{S}_8$ \\ \hline $\mathcal{S}_9$ & $\mathcal{S}_9$ \\ \hline $\mathcal{S}_9$ & $\mathcal{S}_9$ \\ \hline $\mathcal{S}_9$ & $\mathcal{S}_9$ \\ \612 }
613 \cs_generate_variant:Nn \galley_set_club_penalties:n { V , v }
614 \cs_new_protected:Npn \galley_set_interline_penalties:n #1
615 {
616 \clist_set:Nn \l_galley_line_penalties_clist {#1}
617 \__galley_calc_interline_penalties:
618 }
619 \cs_generate_variant:Nn \galley_set_interline_penalties:n { V , v }
(End definition for \galley_set_club_penalties:n and others. These functions are documented on
page ??.)
```
<span id="page-30-32"></span><span id="page-30-31"></span><span id="page-30-30"></span>[\galley\\_set\\_display\\_club\\_penalties:n](#page-7-0) \galley\_set\_display\_club\_penalties:V \galley\_set\_display\_club\_penalties:v

<span id="page-30-17"></span><span id="page-30-13"></span><span id="page-30-1"></span>Setting the display club penalties means first setting the primitive, then recalculating the interline array to allow for these new values.

```
620 \cs_new_protected:Npn \galley_set_display_club_penalties:n #1
621 \frac{621}{2}622 \etex_clubpenalties:D
\sum_{0.23} \__int_eval:w \clist_count:n {#1} + \c_one \__int_eval_end:
624 \clist_map_function:nN {#1} \galley_set_aux:n
625 \c zero
626 \__galley_calc_interline_penalties:
627 }
_{628} \cs_generate_variant:Nn \galley_set_display_club_penalties:n { V , v }
```
<span id="page-30-18"></span><span id="page-30-8"></span><span id="page-30-2"></span>(*End definition for* \galley\_set\_display\_club\_penalties:n *,* \galley\_set\_display\_club\_penalties:V *, and* \galley\_set\_display\_club\_penalties:v *These functions are documented on page* **??***.*)

#### <span id="page-31-32"></span>[\galley\\_set\\_interline\\_penalty:n](#page-7-2)

<span id="page-31-13"></span><span id="page-31-10"></span><span id="page-31-7"></span>\\_\_galley\_set\_interline\_penalty:nn \ galley set interline penalty i:n \\_\_galley\_set\_interline\_penalty\_ii:n Dealing with the general interline penalty is handled in one shot. The idea is that for lines with no special penalty, the old general penalty is removed and the new one is added. If there is currently no shape set, then after adding the general interline value the generic build system is invoked (in case the \etex\_interlinepenalties:D has accidentally been cleared).

```
629 \cs_new_protected:Npn \galley_set_interline_penalty:n #1
630 {
631 \int_compare:nNnTF { \etex_interlinepenalties:D \c_zero } = \c_zero
632 \{633 \etex_interlinepenalties:D \c_one \__int_eval:w #1 \__int_eval_end:
634 \__galley_calc_interline_penalties:
635 }
636 {
\verb|637| ~~\csc_set: Npn \ \_galley_set_interestline\_penalty\_i:n ##1638 \qquad \qquad \qquad \qquad\bigcup_{639} \qquad \qquad \setminus \_ \mathit{int\_eval}:w640 \etex_interlinepenalties:D ##1
641 - \etex_interlinepenalties:D \etex_interlinepenalties:D \c_zero
642 + \#1643 \qquad \qquad \setminus \_ \mathit{int\_eval\_end}:
644 }
645 \exp_args:Nf \__galley_set_interline_penalty:nn
646 { \clist_count:N \l_galley_line_penalties_clist } {#1}
647 }
648 }
649 \cs_new_protected:Npn \__galley_set_interline_penalty:nn #1#2
650 {
651 \etex_interlinepenalties:D
652 \etex_interlinepenalties:D \c_zero
653 \int_step_function:nnnN \c_one \c_one {#1}
654 \__galley_set_interline_penalty_i:n
655 \int_step_function:nnnN { #1 + \c_one } \c_one
656 { \etex_interlinepenalties:D \c_zero - \c_one }
657 \__galley_set_interline_penalty_ii:n
658 \__int_eval:w #2 \__int_eval_end:
659 }
660 \cs_new:Npn \__galley_set_interline_penalty_i:n #1
661 { \etex_interlinepenalties: D \__int_eval:w #1 \__int_eval_end: }
662 \cs_new:Npn \__galley_set_interline_penalty_ii:n #1 { }
(End definition for \galley_set_interline_penalty:n This function is documented on page 8.)
```
<span id="page-31-1"></span>\ galley calc interline penalties:

<span id="page-31-6"></span><span id="page-31-5"></span><span id="page-31-3"></span>\\_\_galley\_calc\_interline\_penalties:nn \\_\_galley\_calc\_interline\_penalties\_i:n \\_\_galley\_calc\_interline\_penalties\_ii:n <span id="page-31-31"></span><span id="page-31-27"></span><span id="page-31-24"></span><span id="page-31-23"></span><span id="page-31-22"></span><span id="page-31-20"></span><span id="page-31-19"></span><span id="page-31-16"></span><span id="page-31-15"></span><span id="page-31-12"></span><span id="page-31-11"></span><span id="page-31-9"></span>The underlying interline penalty array has to deal with club penalties, display club penalties and any special line penalties, and include the general interline penalty. These requirements lead to a rather complex requirement on how many lines to deal with. This is needed twice, so an f-type expansion is used to make life a little less complex.

```
663 \cs_new_protected_nopar:Npn \__galley_calc_interline_penalties:
664 {
665 \exp_args:Nff \__galley_calc_interline_penalties:nn
666 {
```

```
667 \int_eval:n
668 \qquad \qquad \qquad \qquad \qquad \qquad \qquad \qquad \qquad \qquad \qquad \qquad \qquad \qquad \qquad \qquad \qquad \qquad \qquad \qquad \qquad \qquad \qquad \qquad \qquad \qquad \qquad \qquad \qquad \qquad \qquad \qquad \qquad \qquad \qquad \qquad \669 \int_max:nn
\overline{670} \overline{670}671 \clist_count:N \l_galley_club_penalties_clist
672 + \c_one
673 }
674 \{675 \int_0 \int_{\text{max}}:nn
\overline{\mathbf{f}}677 \clist_count:N \l_galley_line_penalties_clist
678 + \c_one
\sim 679
680 \{ \text{clubpenalties:} D \c_zero \}681 }
682 }
683 }
684 { \clist_count:N \l_galley_line_penalties_clist }
685 }
```
<span id="page-32-18"></span><span id="page-32-17"></span><span id="page-32-13"></span><span id="page-32-10"></span>The idea is now to calculate the correct penalties. Two auxiliary functions are used: one for any "special penalty" lines and a second for normal lines. At the end of the process, the standard interline penalty is always included.

```
686 \cs_new_protected:Npn \__galley_calc_interline_penalties:nn #1#2
687 {
688 \etex_interlinepenalties:D #1 ~
689 \int_step_function:nnnN \c_one \c_one {#2}
690 \__galley_calc_interline_penalties_i:n
\int_{691} \int_step_function:nnnN { #2 + \c_one } \c_one { #1 - \c_one }
692 \__galley_calc_interline_penalties_ii:n
693 \etex_interlinepenalties:D \etex_interlinepenalties:D \c_zero
694 }
695 \cs_new:Npn \__galley_calc_interline_penalties_i:n #1
696 {
697 \__int_eval:w
698 \clist_item:Nn \l_galley_line_penalties_clist {#1}
699 + 0 \clist_item:Nn \l_galley_club_penalties_clist {#1}
700 - \etex_clubpenalties:D #1 ~
701 \__int_eval_end:
702 }
703 \cs_new:Npn \__galley_calc_interline_penalties_ii:n #1
704 \, \text{F}705 \__int_eval:w
706 \etex_interlinepenalties:D \etex_interlinepenalties:D \c_zero
707 + 0 \clist_item:Nn \l_galley_club_penalties_clist {#1}
708 - \etex_clubpenalties:D #1 ~
709 \__int_eval_end:
710 }
(End definition for \__galley_calc_interline_penalties: This function is documented on page ??.)
```
<span id="page-33-35"></span><span id="page-33-33"></span><span id="page-33-32"></span><span id="page-33-30"></span><span id="page-33-28"></span>[\galley\\_save\\_club\\_penalties:N](#page-7-3) [\galley\\_save\\_interline\\_penalties:N](#page-7-3) [\galley\\_save\\_display\\_club\\_penalties:N](#page-7-3) [\galley\\_save\\_display\\_widow\\_penalties:N](#page-7-3) [\galley\\_save\\_widow\\_penalties:N](#page-7-3) \\_\_galley\_save\_display\_club\_penalties:n \ galley save display widow penalties:n \\_\_galley\_save\_widow\_penalties:n

<span id="page-33-27"></span><span id="page-33-2"></span><span id="page-33-1"></span><span id="page-33-0"></span>[\galley\\_interline\\_penalty:](#page-7-4)

Saving the array penalties varies in complexity depending on how they are stored internally. The first two are easy: these are simply copies.

```
711 \cs_new_protected:Npn \galley_save_club_penalties:N #1
712 { \clist_set_eq:NN #1 \l_galley_club_penalties_clist }
713 \cs_new_protected:Npn \galley_save_interline_penalties:N #1
714 { \clist_set_eq:NN #1 \l_galley_line_penalties_clist }
```
<span id="page-33-17"></span>These all require appropriate mappings, using the fact that \clist set:Nx will tidy up the excess comma.

```
715 \cs_new_protected:Npn \galley_save_display_club_penalties:N #1
716 {
717 \clist_set:Nx #1
718 {
719 \int_step_function:nnnN \c_one \c_one
720 { \etex_clubpenalties:D \c_zero - \c_one }
721 \galley_save_display_club_penalties:_aux:n
722 }
723 }
724 \cs_new:Npn \galley_save_display_club_penalties:_aux:n #1
725 \{ \int \text{use:N } \text{clubpenaltes:D } \_\int \text{eval:w #1 } \_\int \text{eval end: } , \}726 \cs_new_protected:Npn \galley_save_display_widow_penalties:N #1
727 {
728 \clist_set:Nx #1
729 {
730 \int_step_function:nnnN \c_one \c_one
731 { \etex_displaywidowpenalties:D \c_zero - \c_one }
732 \galley_save_display_widow_penalties:_aux:n
733 }
734 }
735 \cs_new:Npn \galley_save_display_widow_penalties:_aux:n #1
736 { \int_use:N \etex_displaywidowpenalties:D \__int_eval:w #1 \__int_eval_end: , }
737 \cs_new_protected:Npn \galley_save_widow_penalties:N #1
738 {
739 \clist_set:Nx #1
740 {
741 \int_step_function:nnnN \c_one \c_one
742 { \etex_widowpenalties:D \c_zero - \c_one }
743 \galley_save_widow_penalties:_aux:n
744 }
745 }
746 \cs_new:Npn \galley_save_widow_penalties:_aux:n #1
     \{ \int \text{use: } N \text{ with } \int \mathcal{A} \leq \int \mathcal{A} \leq \int \mathcal{
```
<span id="page-33-34"></span><span id="page-33-31"></span><span id="page-33-25"></span><span id="page-33-20"></span><span id="page-33-19"></span><span id="page-33-15"></span><span id="page-33-11"></span><span id="page-33-10"></span><span id="page-33-5"></span><span id="page-33-4"></span>This one is not an array, but is stored in a primitive, so there is a simple conversion. The general interline penalty is always the last value in the primitive array.

<span id="page-33-26"></span><span id="page-33-12"></span> \cs\_new\_protected\_nopar:Npn \galley\_interline\_penalty: { \int\_use:N \etex\_interlinepenalties:D \etex\_interlinepenalties:D \c\_zero } (*End definition for* \galley\_save\_club\_penalties:N *and others. These functions are documented on page [8.](#page-7-4)*)

# **7.17 Messages**

```
750 \__msg_kernel_new:nnn { galley } { no-line-to-end }
751 { There's~no~line~here~to~end. }
```
# **7.18 LATEX**  $2\epsilon$  **functions**

 $*$ package)

```
\clearpage The \clearpage macro needs to place material into the correct structures rather than
               directly onto the main vertical list. Other than that it is the same as the L<sup>AT</sup>EX 2<sub>\varepsilon</sub> version.
```

```
753 \RenewDocumentCommand \clearpage { }
754 {
755 \mode if vertical: T
756 {
757 \int int_{compare: nNnT} \& dblt{opnum} = \c minus one
758 \{759 \dim_compare:nNnT \tex_pagetotal:D < \topskip
760 \{ \text{tex}_h{box:} D \{ \} \}761 }
762 }
763 \newpage
764 \tl_gput_right:Nn \g_galley_whatsit_next_tl
765 { \iow_shipout:Nx \c_minus_one { } }
766 \tex_vbox:D { }
767 \galley_set_user_penalty:n { -\@Mi }
768 }
(End definition for \clearpage This function is documented on page ??.)
```

```
\nobreak
\noindent
 \vspace
```
<span id="page-34-22"></span><span id="page-34-14"></span><span id="page-34-9"></span><span id="page-34-5"></span><span id="page-34-0"></span>In package mode, some of  $\mathbb{F} \mathbb{F} \times \mathbb{Z}_{\mathcal{E}}$ 's functions are re-implemented using the galley system. Not all of the optional arguments currently work!

```
769 \RenewDocumentCommand \nobreak { }
770 { \bool_gset_true:N \g_galley_no_break_next_bool }
```
The **\noindent** primitive will causes problems, as it is used by  $\text{LATEX } 2_{\epsilon}$  documents to implicitly leave vertical mode as well as to prevent indentation. Rather than patch *every* place where we need leave vertical mode, at the moment we stick with the primitive as well as setting the galley flag.

```
771 \RenewDocumentCommand \noindent { }
772 \frac{1}{2}773 \tex_noindent:D
774 \bool_gset_false:N \g_galley_omit_next_indent_bool
775 }
776 \RenewDocumentCommand \vspace { s m }
777 {
778 \IfBooleanTF #1
779 { \galley_set_user_vspace:n {#2} }
780 { \galley_set_user_vspace:n {#2} }
781 }
(End definition for \nobreak This function is documented on page ??.)
```
<span id="page-35-25"></span><span id="page-35-7"></span>\\ These functions pass their arguments straight through to the internal implementation \newline (which is currently just the L<sup>AT</sup>EX  $2\varepsilon$  one recoded).

> <span id="page-35-27"></span><span id="page-35-26"></span><span id="page-35-21"></span><span id="page-35-17"></span> \RenewDocumentCommand \\ { s 0 { 0 pt } } { \galley break line:Nn #1 {#2} } \RenewDocumentCommand \newline { } { \galley\_break\_line:Nn \c\_true\_bool { 0 pt } } (*End definition for* \\ *This function is documented on page* **??***.*)

# **7.19 LATEX**  $2\varepsilon$  **fixes**

Purely for testing, some internal LAT<sub>EX</sub>  $2 \epsilon$  functions are altered to work with the mechanism here. This material is not comprehensive: additions are made as-needed for test purposes.

<span id="page-35-9"></span>\\_\_galleypar The primitive is moved as otherwise the clever skipping code will fail.

<span id="page-35-8"></span><sup>786</sup> \cs\_set\_eq:NN \\_\_galleypar \\_\_galley\_std\_par: (*End definition for* \\_\_galleypar *This function is documented on page* **??***.*)

<span id="page-35-0"></span>\@afterheading Set some flags and hope for the best!

```
787 \cs_set_protected_nopar:Npn \@afterheading
788 {
789 \bool_gset_true:N \g_galley_no_break_next_bool
790 \if@afterindent
701 \theta792 \bool_gset_true:N \galley_omit_next_indent_bool
793 \qquad \qquad \text{ifi}794 }
(End definition for \@afterheading This function is documented on page ??.)
```
<span id="page-35-2"></span>\@hangfrom The \tex\_handindent:D primitive is no longer used, so the paragraph shape is set in a different way. As a result, the label is part of the same paragraph as the main body, hence the need to leave vertical mode.

```
795 \cs_set_protected:Npn \@hangfrom #1
796 {
797 \bool_gset_true:N \g_galley_omit_next_indent_bool
798 \leavevmode
799 \setbox \@tempboxa = \hbox { {#1} }
800 \galley_parshape_single_par:nnnN
801 \c one
802 { \box_wd:N \@tempboxa }
803 \c zero dim
804 \{c_{\text{false}\text{bool}}\}805 \bool_gset_true:N \g_galley_no_break_next_bool
806 \bool_gset_true:N \g_galley_omit_next_indent_bool
807 \box \@tempboxa
808 }
(End definition for \@hangfrom This function is documented on page ??.)
```
<span id="page-36-0"></span>\@normalcr This is needed as \@parboxrestore sets \\ equal to \@normalcr, and the new definition must be used

<span id="page-36-1"></span>809 \cs\_set\_eq:Nc \@normalcr { \token\_to\_str:N \\ }

(*End definition for* \@normalcr *This function is documented on page* **??***.*)

810 (/package)

811 (/initex | package)

# **Index**

The italic numbers denote the pages where the corresponding entry is described, numbers underlined point to the definition, all others indicate the places where it is used.

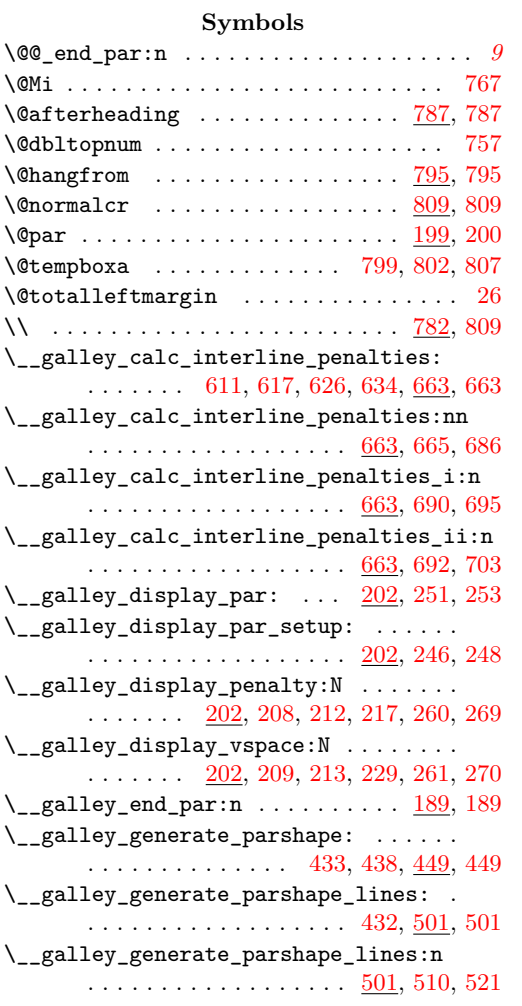

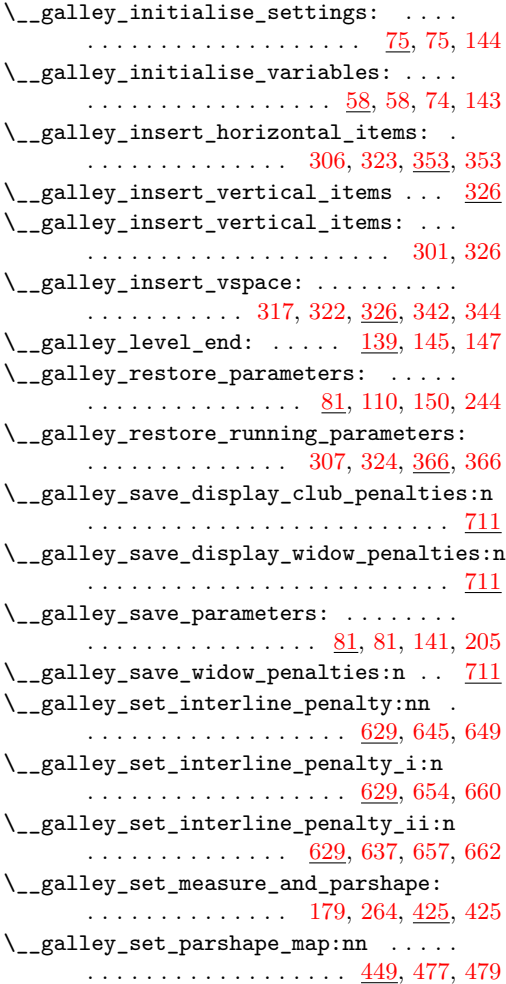

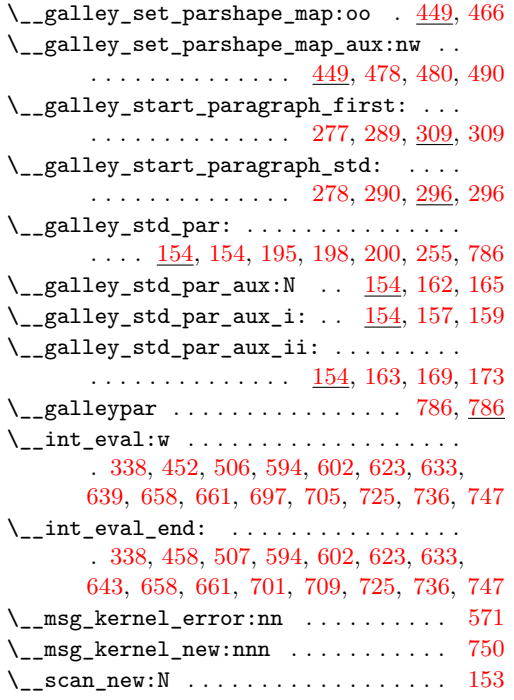

#### **A**

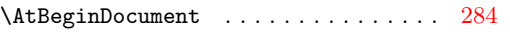

#### **B**

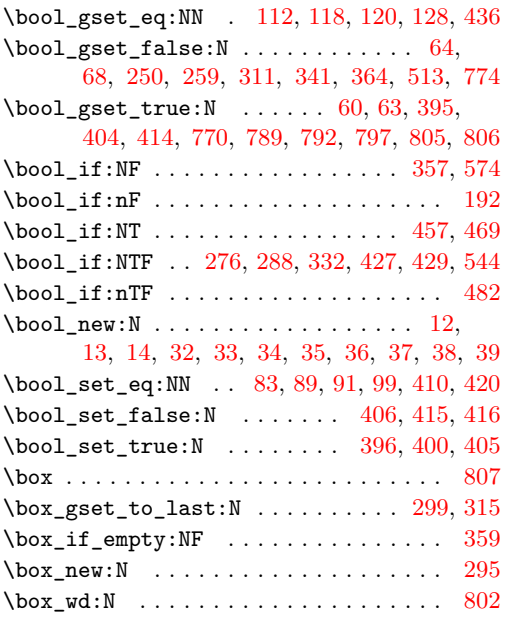

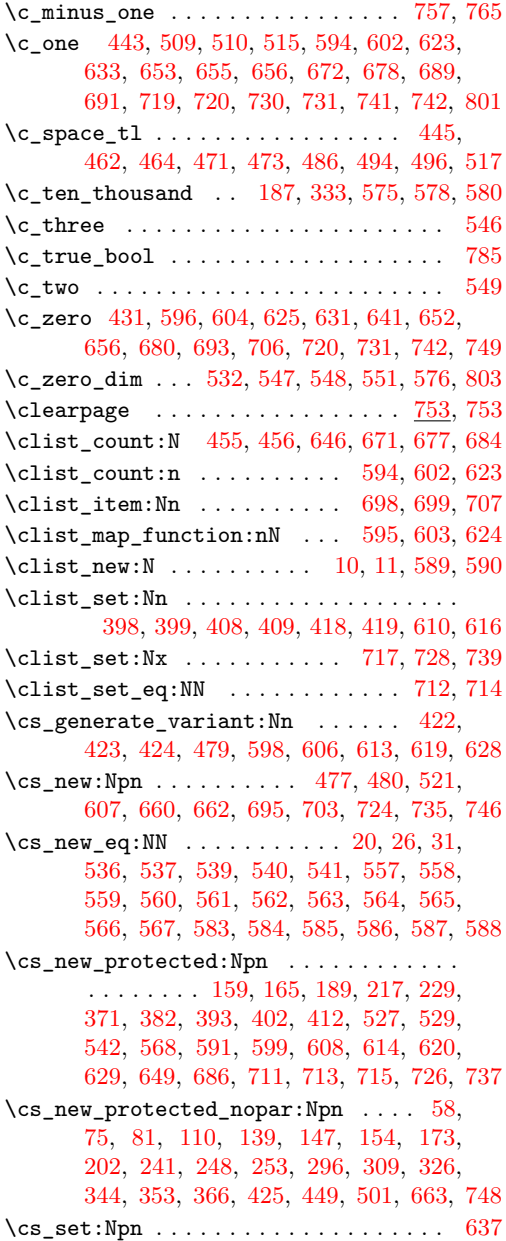

 $\csc$  set\_eq:Nc  $\dots \dots \dots \dots \dots 809$  $\dots \dots \dots \dots \dots 809$ \cs\_set\_eq:NN . . . . . . . . . . . [251,](#page-19-0) [255,](#page-19-9) [786](#page-35-8)  $\verb+\cos_set_protected: Npn  . . . . . . . . . . 795$  $\verb+\cos_set_protected: Npn  . . . . . . . . . . 795$ \cs\_set\_protected\_nopar:Npn . . . [198,](#page-17-9) [787](#page-35-1)  $\cs{ms\_undefine:N ... ... ... 282, 533}$  $\cs{ms\_undefine:N ... ... ... 282, 533}$  $\cs{ms\_undefine:N ... ... ... 282, 533}$  $\cs{ms\_undefine:N ... ... ... 282, 533}$  $\cs{ms\_undefine:N ... ... ... 282, 533}$ 

**C**  $\c$ \_false\_bool . . . . . . . . . . . . . . . . . [804](#page-35-15)

# **D**

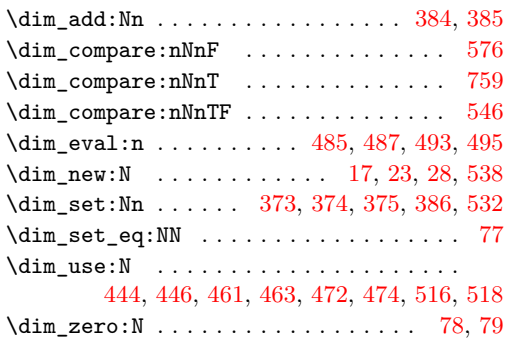

# **E**

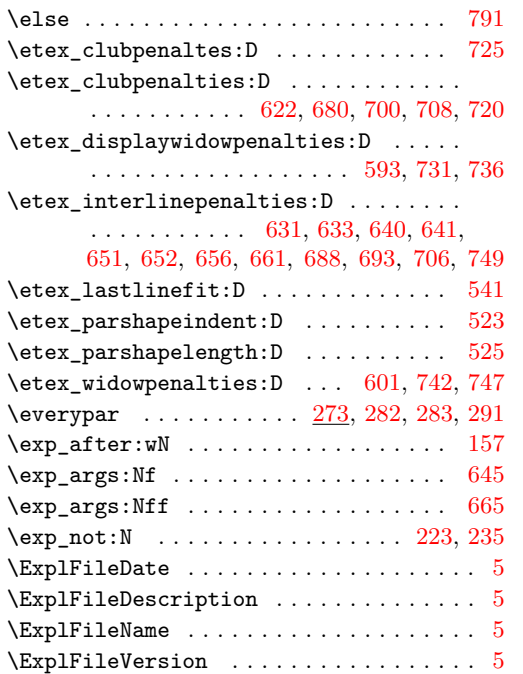

# **F**

\fi . . . . . . . . . . . . . . . . . . . . . . . . . . [793](#page-35-20)

# **G**

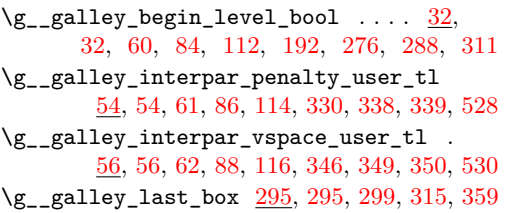

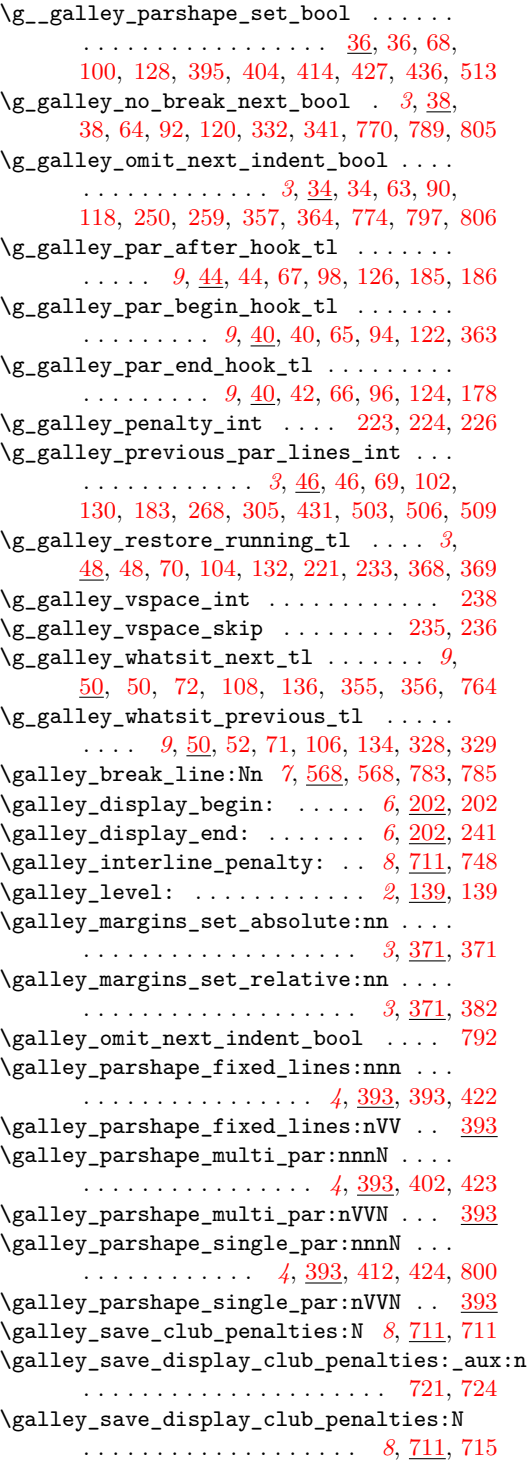

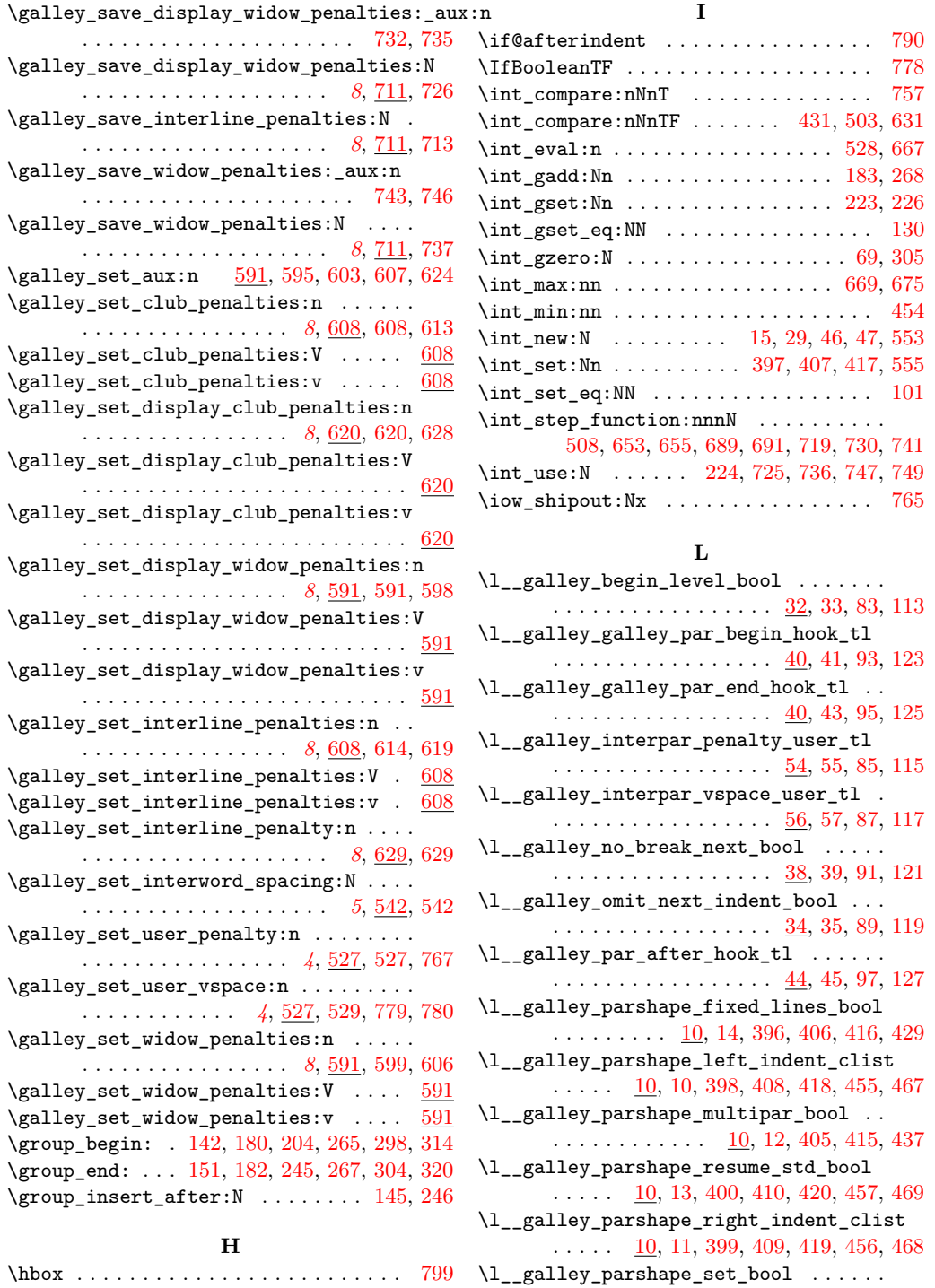

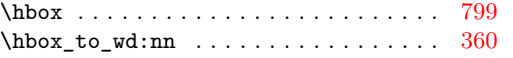

. . . . . . . . . . . . . . . . . [36,](#page-12-24) [37,](#page-12-1) [99,](#page-14-11) [129](#page-15-30)

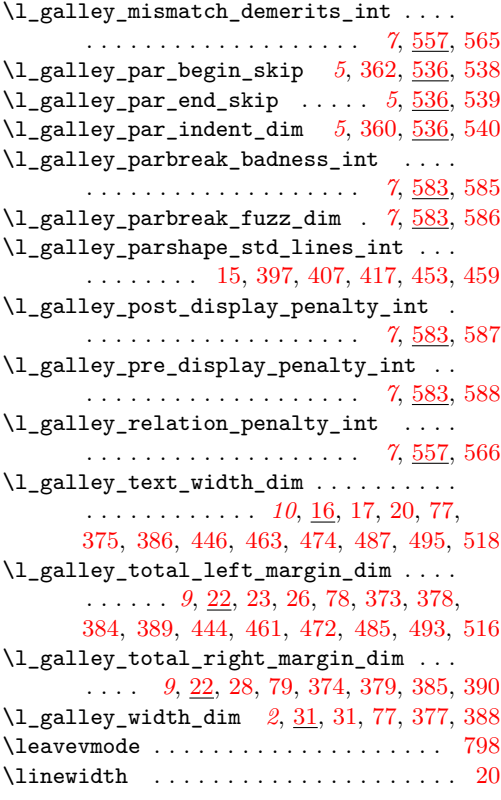

#### **M**

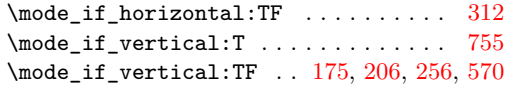

#### **N**

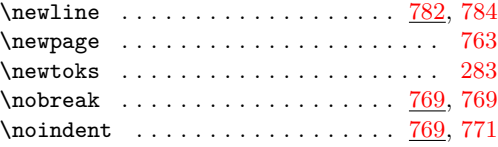

#### **P**

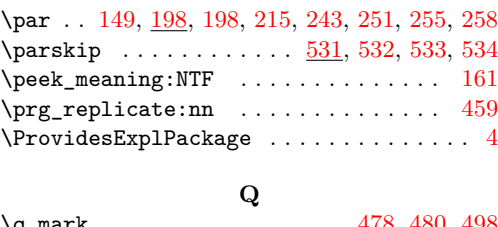

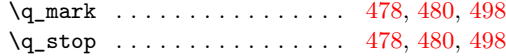

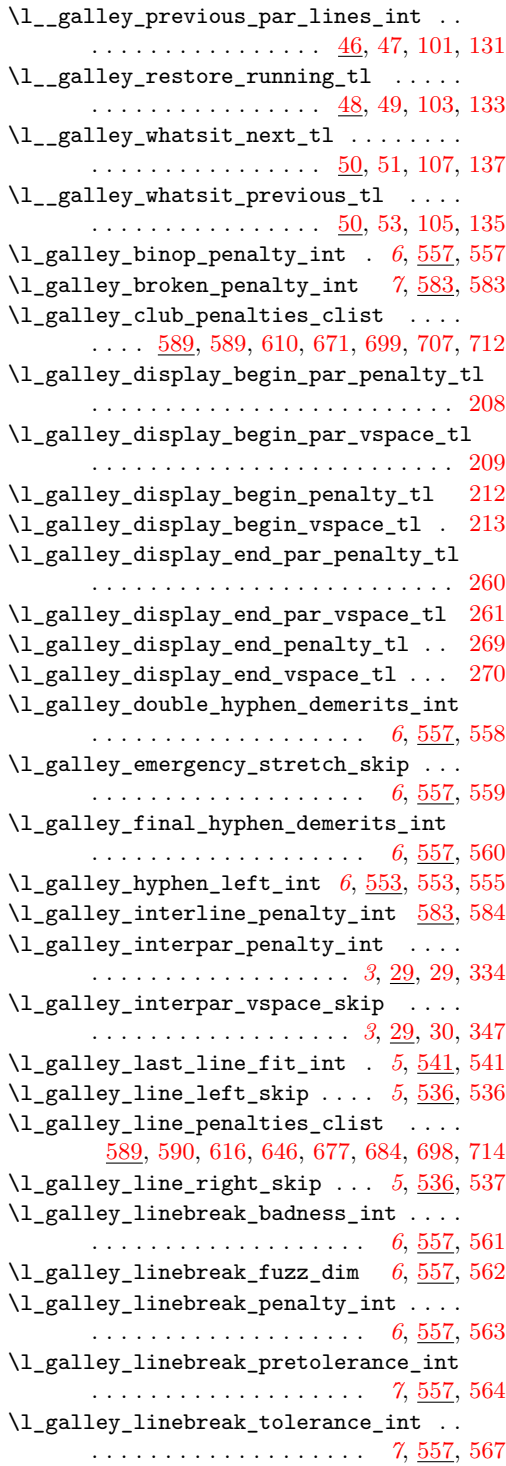

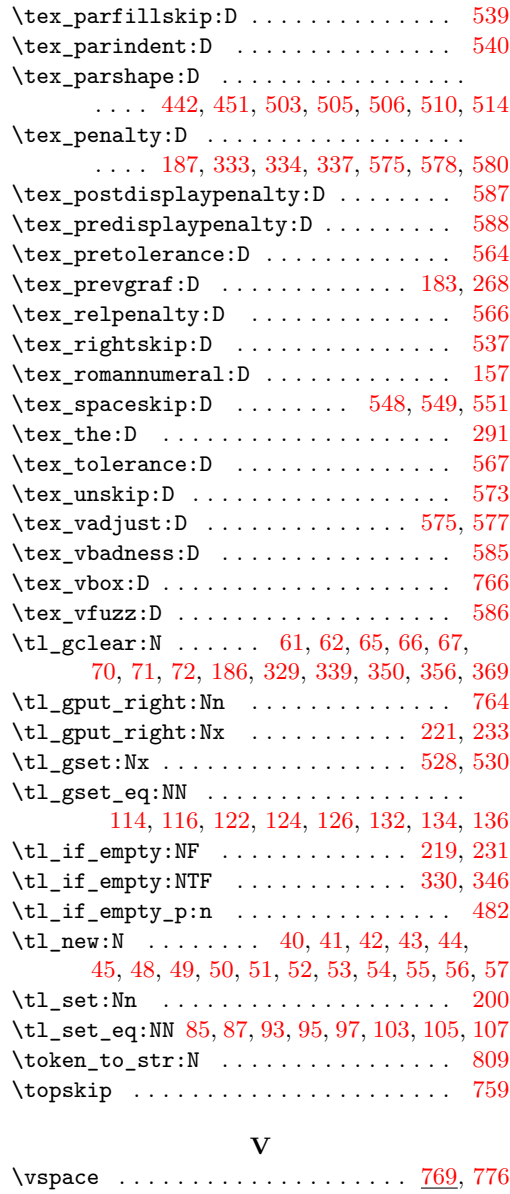

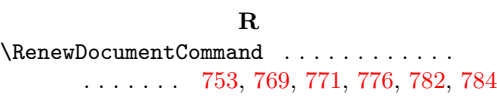

# **S**

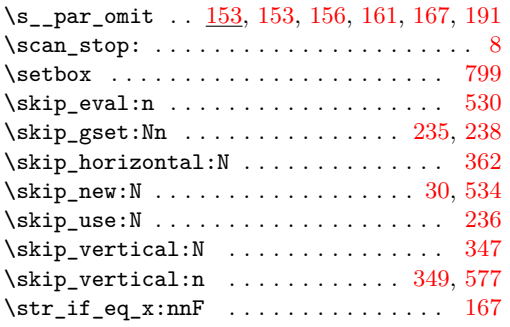

# **T**

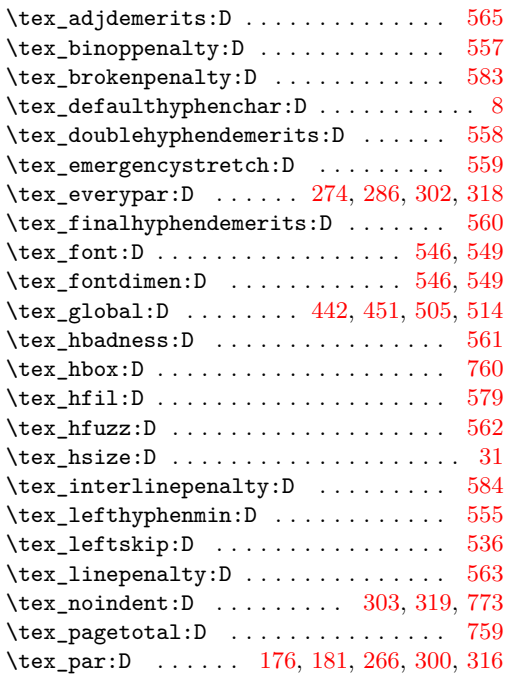